**CSOUND**

-- --

**A Manual for the**

**Audio Processing System**

**and**

**Supporting Programs**

**Barry Vercoe Media Lab M.I.T.**

 $\ddot{\phantom{1}}$ 

 $\ddot{\phantom{a}}$ 

Copyright 1986, 1991 by the Massachusetts Institute of Technology. All rights reserved.

Developed by Barry L. Vercoe at the Experimental Music Studio, w ith partial support from the System Development Foundation Media Laboratory, M.I.T., Cambridge, Massachusetts, and from National Science Foundation Grant # IRI-8704665.

--------------------------------------------------------------------

Permission to use, copy, or modify these programs and their documentation for educational and research p urposes only and without fee is hereby granted, provided that this copyright and permission notice appear on all copies and supporting documentation. For any other uses of this software, in original or m odified form, including but not limited to distribution in whole or in part, specific prior permission from M.I.T. must be obtained. M.I.T. makes no representations about the suitability of this software for a ny purpose. It is provided "as is" without express or implied warranty.

> - -------------------------------------------------------------------

- --

-

# **CONTENTS**

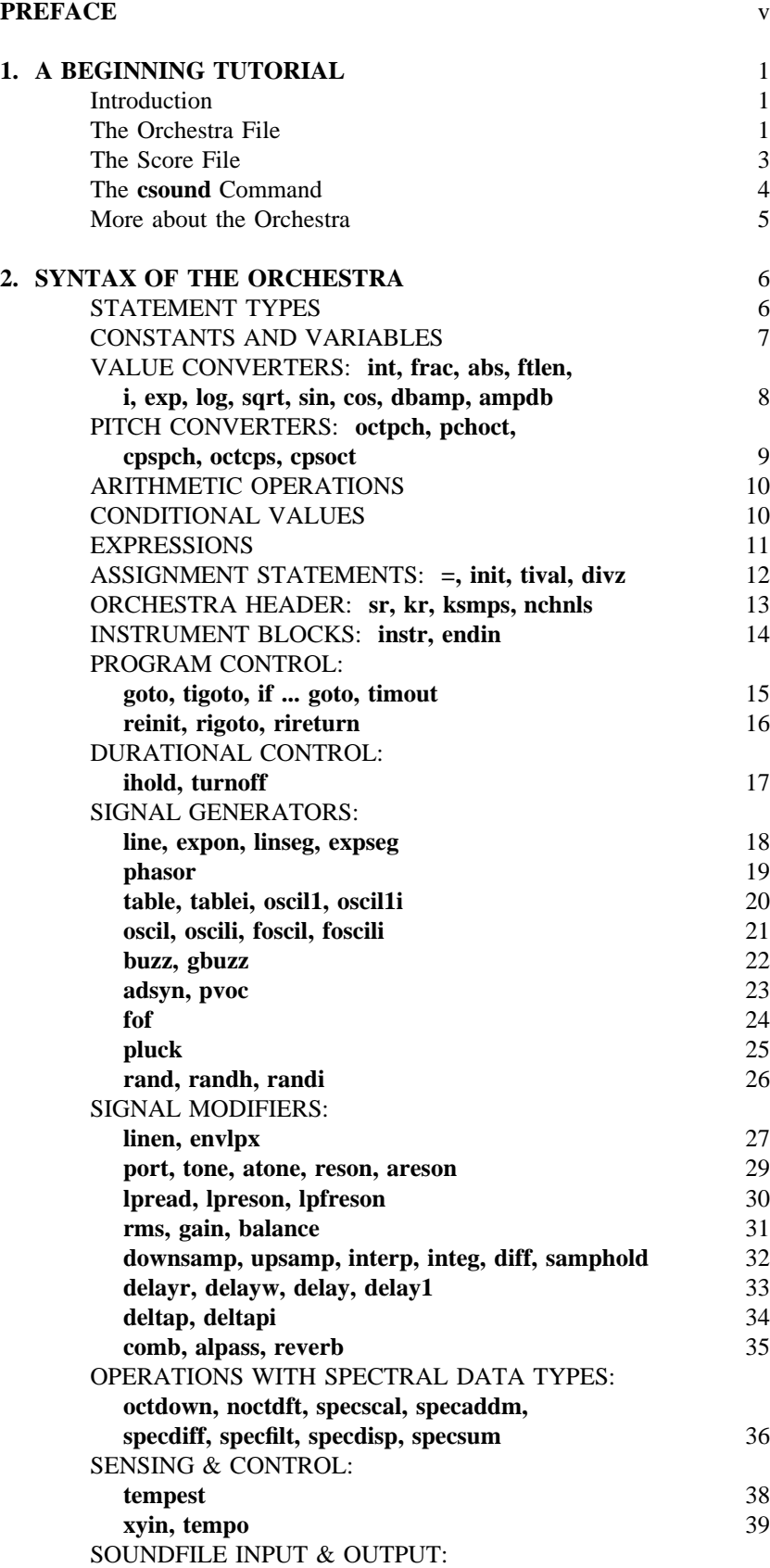

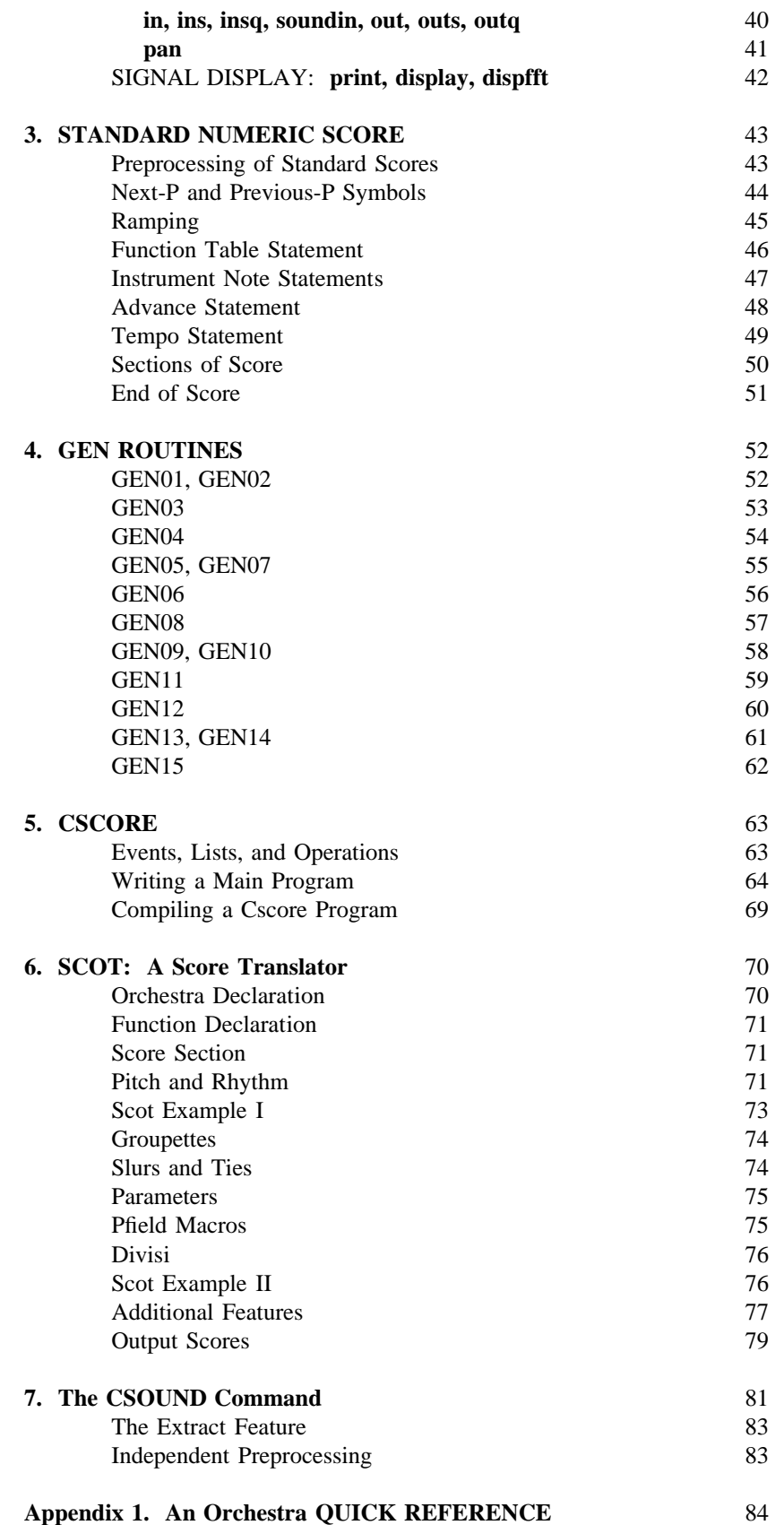

# **PREFACE**

-- --

R ealizing music by digital computer involves synthesizing audio signals with discrete points or *samples* t that are representative of continuous waveforms. There are several ways of doing this, each affording a differen m anner of control. *Direct synthesis* generates waveforms by sampling a stored *function* representing a single cycle; *additive synthesis* generates the many partials of a complex tone, each with its own loudness envelope; *s ubtractive synthesis* begins with a complex tone and filters it. *Non-linear synthesis* uses frequency modulation and wave shaping to give simple signals complex characteristics, while *sampling* and storage of natural sound a llows it to be used at will.

Since comprehensive moment-by-moment specification of sound can be tedious, control is gained in two ways: 1) from the *instruments* in an *orchestra*, and 2) from the *events* within a *score*. An orchestra is really a c omputer program that can produce sound, while a score is a body of data which that program can react to. Whether a rise-time characteristic is a fixed constant in an instrument, or a variable of each note in the score, d epends on how the user wants to control it.

The instruments in a **Csound** orchestra are defined in a simple syntax that invokes complex audio process- *-* ing routines. A score passed to this orchestra contains numerically coded pitch and control information, in *stan d ard numeric score* format. Although many users are content with this format, higher level score processing languages are often convenient. The **Scot** language uses simple alphanumeric encoding of pitch and time, in a f ashion that parallels traditional music notation; its translator produces a *standard numeric* score. The **Cscore** . program can expand an existing numeric score, according to user-supplied algorithms written in the **C** language O ne powerful score strategy, then, is to define a *kernel* score in **Scot**, translate it to *numeric* form, then expand and modify the data using **Cscore** before sending it to a **Csound** orchestra for performance.

The programs making up the **Csound** system have a long history of development, beginning with the t he stored table concept and much of the terminology that has since enabled computer music researchers to com-*Music 4* program written at Bell Telephone Laboratories in the early 1960's by Max Mathews. That initiated *M usic 360* (1968) was very indebted to his work. With *Music 11* (1973) I took a different tack: the two distinct municate. Valuable additions were made at Princeton by the late Godfrey Winham in *Music 4B*; my own i n hardware synthesizer concepts and design. This division has been retained in **Csound**. networks of *control* and *audio* signal processing stemmed from my intensive involvement in the preceding years

Because it is written entirely in C, Csound is easily installed on any machine running Unix or C. At MIT i t runs on VAX/DECstations under Ultrix 4.0, on SUNs under OS 4.1, and on the Macintosh under ThinkC 4.0. With this single language for audio signal processing, users move easily from machine to machine.

The 1991 version has many new features. First, I am indebted to others for the contribution of the phase *l* vocoder and FOF synthesis modules. This release also charts a new direction with the addition of a *spectra d ata type*, holding much promise for future development. Most importantly, with the advent of a new genera tion of RISC processors that are an order of magnitude faster than those on which computer music was born, r esearchers and composers now have access to workstations on which *realtime software synthesis with sensing* and control is now a reality. This is perhaps the single most important development for people working in the field. This new Csound is designed to take maximum advantage of realtime audio processing, and to encourage interactive experiments in this exciting new domain.

-- --

B.V.

# **1. A BEGINNING TUTORIAL**

#### **Introduction**

The purpose of this section is to expose the reader to the fundamentals of designing and using computer music instruments in **Csound**. Only a small portion of the language will be covered here, sufficient to implem ent some simple instrument examples. The remaining sections in the text are arranged as a *Reference* manual . (not a tutorial), since that is the form the user will eventually find most helpful when inventing instruments O nce the basic concepts are grasped from this tutorial, the reader might let himself into the remainder of the text by locating the information presented here in the Reference entries that follow.

#### **T he Orchestra File**

**Csound** runs from two basic files: an *orchestra* file and a *score* file. The orchestra file is a set of *instru*a collection of modular statements which either *generate* or *modify* a signal; signals are represented by *symbols*, *ments* that tell the computer how to synthesize sound; the score file tells the computer when. An instrument is 4 40 Hz sine tone and send it to an output channel: which can be "patched" from one module to another. For example, the following two statements will generate a

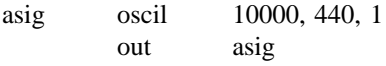

The first line sets up an oscillator whose controlling inputs are an amplitude of 10000, a frequency of 440 Hz, s ends it to an (implicit) output channel. The two may be encased in another pair of statements that identify the and a waveform number, and whose output is the audio signal *asig*. The second line takes the signal *asig* and instrument as a whole:

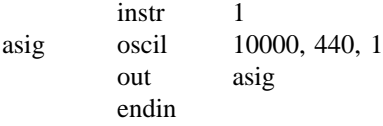

I n general, an orchestra statement in **Csound** consists of an action symbol followed by a set of input varim eaning of the input variables depends on the action requested. The 10000 above is interpreted as an amplitude ables and preceded by a result symbol. Its *action* is to process the inputs and deposit the result where told. The value because it occupies the first input slot of an oscil unit; 440 signifies a frequency in Hertz because that is h ow an oscil unit interprets its second input argument; the waveform number is taken to point indirectly to a stored function table, and before we invoke this instrument in a score we must fill function table #1 with some w aveform.

The output of **Csound** computation is not a real audio signal, but a stream of numbers which describe such a signal. When written onto a sound file these can later be converted to sound by an independent program; f or now, we will think of variables such as *asig* as tangible audio signals.

Let us now add some extra features to this instrument. First, we will allow the pitch of the tone to be d efined as a *parameter* in the score. Score parameters can be represented by orchestra variables which take on their different values on successive notes. These variables are named sequentially: p1, p2, p3, ... The first three h ave a fixed meaning (see the Score File), while the remainder are assignable by the user. Those of significance here are:

p3 - duration of the current note (always in seconds).

. p5 - pitch of the current note (in units agreed upon by score and orchestra)

- --

Thus in

-

asig oscil 10000, p5, 1

t he oscillator will take its pitch (presumably in cps) from score parameter 5.

If the score had forwarded pitch values in units other than cycles-per-second (Hertz), then these must first b e converted. One convenient score encoding, for instance, combines *pitch class* representation (00 for C, 01 for C#, 02 for D, ... 11 for B) with *octave* representation (8. for middle C, 9. for the C above, etc.) to give pitch v alues such as 8.00, 9.03, 7.11. The expression

### $cpspch(8.09)$

will convert the pitch A (above middle C) to its cps equivalent (440 Hz). Likewise, the expression

#### $cpspch(p5)$

will first read a value from p5, then convert it from octave.pitch-class units to cps. This expression could be imbedded in our orchestra statement as

asig oscil  $10000$ , cpspch(p5), 1

to give the score-controlled frequency we sought.

Next, suppose we want to shape the amplitude of our tone with a linear rise from 0 to 10000. This can be done with a new action statement

amp line 0, p3, 10000

Here, *amp* will take on values that move from 0 to 10000 over time p3 (the duration of the note in seconds). The instrument will then become

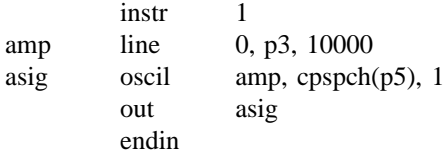

The signal *amp* is not something we would expect to listen to directly. It is really a variable whose purf or good fidelity, a controlling signal often does not need that much resolution. We could use another kind of pose is to control the amplitude of the audio oscillator. Although audio output requires fine resolution in time signal for this amplitude control

kamp line 0, p3, 10000

in which the result is a new kind of signal. Signal names up to this point have always begun with the letter **a** , (signifying an *audio* signal); this one begins with **k** (for *control*). Control signals are identical to audio signals d iffering only in their resolution in time. A control signal changes its value less often than an audio signal, and is thus faster to generate. Using one of these, our instrument would then become

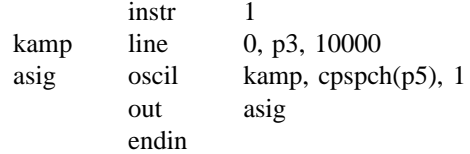

This would likely be indistinguishable in sound from the first version, but would run a little faster. In general, t owards the generation of control signals, then finally audio signals. Remembering this flow will help you write instruments take constants and parameter values, and use calculations and signal processing to move first efficient instruments with faster execution times.

We are now ready to create our first orchestra file. Type in the following orchestra using the system editor, and name it "intro.orc".

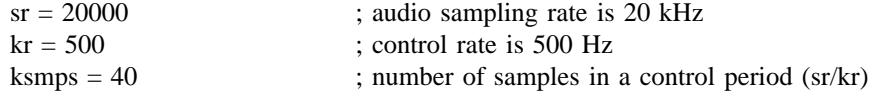

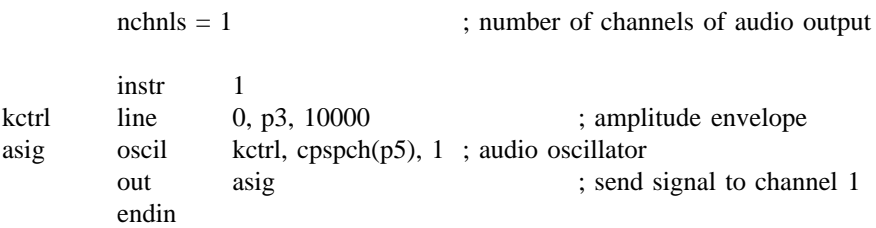

I t is seen that comments may follow a semi-colon, and extend to the end of a line. There can also be blank lines, or lines with just a comment. Once you have saved your orchestra file on disk, we can next consider the s core file that will drive it.

### **The Score File**

The purpose of the score is to tell the instruments when to play and with what parameter values. The score has a different syntax from that of the orchestra, but similarly permits one statement per line and comm ents after a semicolon. The first character of a score statement is an **opcode**, determining an action request; the remaining data consists of numeric parameter fields (pfields) to be used by that action.

Suppose we want a sine-tone generator to play a pentatonic scale starting at C-sharp above middle-C, with notes of 1/2 second duration. We would create the following score:

> a sine wave function table ; a pentatonic scale f1 0 256 10 1 i 1 .5 . . 8.03 i1 0 .5 0 8.01 6 i1 1.0 . . 8.0 i 1 1.5 . . 8.08 0 i1 2.0 . . 8.1 e

T he first statement creates a stored sine table. The protocol for generating wave tables is simple but powerful. Lines with opcode **f** interpret their parameter fields as follows:

- p1 function table *number* being created
- p2 *creation time*, or time at which the table becomes readable
- p 3 table *size* (number of points), which must be a power of two or one greater
- p4 *generating subroutine*, chosen from a prescribed list.

H ere the value 10 in p4 indicates a request for subroutine GEN10 to fill the table. GEN10 mixes harmonic sinusoids in phase, with relative strengths of consecutive partials given by the succeeding parameter fields. Our s core requests just a single sinusoid. An alternative statement

f1 0 256 10 1 0 3

w ould produce one cycle of a waveform with third harmonic three times as strong as the first.

-- --

The *i*-statements, or note statements, will invoke the p1 instrument at time p2, then turn it off after p3 s econds; it will pass all of its p-fields to that instrument. Individual score parameters are separated by any number of spaces or tabs; neat formatting of parameters in columns is nice but unnecessary. The dots in p-fields 3 and 4 of the last four notes invoke a *carry feature*, in which values are simply copied from the immediately preceding note *of the same instrument*. A score normally ends with an *e*-statement.

The unit of time in a **Csound** score is the beat. In the absence of a *Tempo* statement, one beat takes one second. To double the speed of the pentatonic scale in the above score, we could either modify p2 and p3 for a ll the notes in the score, or simply insert the line

t 0 120

t o specify a tempo of 120 beats per minute from beat 0.

Two more points should be noted. First, neither the *f*-statements nor the *i*-statements need be typed in time order; Csound will sort the score automatically before use. Second, it is permissable to play more than o ne note at a time with a single instrument. To play the same notes as a three-second pentatonic chord we would create the following:

> a sine wave function ; five notes at once f1 0 256 10 1 i 1 0 . . 8.03 i1 0 3 0 8.01 i1 0 . . 8.06 i 1 0 . . 8.08 0 i1 0 . . 8.1 e

N ow go into the editor once more and create your own score file. Name it "intro.sco".

#### **The CSOUND Command**

To request your orchestra to perform your score, type the command

# csound intro.orc intro.sco

T he resulting performance will take place in three phases:

1) sort the score file into chronological order. If score syntax errors are encountered they will be reported on y our console.

2) translate and load your orchestra. The console will signal the start of translating each *instr* block, and will t urned on: report any errors. If the error messages are not immediately meaningful, translate again with the *verbose* flag

csound -v intro.orc intro.sco

3) fill the wave tables and perform the score. Information about this performance will be displayed throughout in messages resembling

B 4.000 .. 6.000 T 3.000 TT 3.000 M 7929. 7929.

s A message of this form will appear for every *event* in your score. An event is defined as any change of state (a w hen a new note begins or an old one ends). The first two numbers refer to beats in your original score, and they delimit the current segment of sound synthesis between successive events (e.g. from beat 4 to beat 6). The s econd beat value is next restated in real seconds of time, and reflects the *tempo* of the score. That is followed a mplitude of the audio signal, measured over just this segment of time, and reported separately for each channel. by the Total Time elapsed for all sections of the score so far. The last values on the line show the maximum

s hould aim at becoming an intelligent reader of your console reports. When you begin working with longer Console messages are printed to assist you in following the orchestra's handling of your score. You r eceive abbreviated messages using the -m option of the **csound** command. scores and your instruments no longer cause surprises, the above detail may be excessive. You can elect to

When your performance goes to completion, it will have created a sound file named *test* in your soundfile d irectory. You can now listen to your sound file by typing

play test

# **More about the Orchestra**

Suppose we next wished to introduce a small vibrato, whose rate is 1/50 the frequency of the note (i.e. t or, then add this signal to the basic frequency derived from p5. This might result in the instrument A440 is to have a vibrato rate of 8.8 Hz.). To do this we will generate a control signal using a second oscilla-

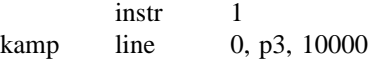

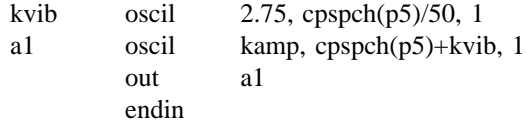

Here there are two control signals, one controlling the amplitude and the other modifiying the basic pitch - of the audio oscillator. For small vibratos, this instrument is quite practical; however it does contain a miscon c eption that is worth noting. This scheme has added a sine wave deviation to the cps value of an audio oscilla- - tor. The value 2.75 determines the *width* of vibrato in cps, and will cause an A440 to be modified about one t enth of one semitone in each direction (1/160 of the frequency in cps). In reality, a cps deviation produces a different musical interval above than it does below. To see this, consider an exaggerated deviation of 220 cps, w hich would extend a perfect 5th above A440 but a whole octave below. To be more correct, we should first . convert p5 into a *true decimal octave* (not cps), so that an *interval* deviation above is equivalent to that below I n general, pitch modification is best done in true octave units rather than pitch-class or cps units, and there exists a group of pitch converters to make this task easier. The modified instrument would be

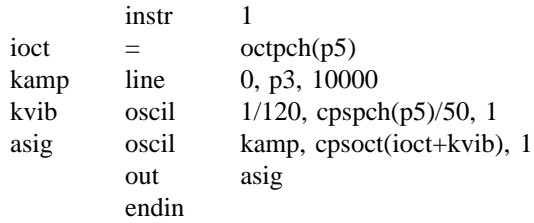

This instrument is seen to use a third type of orchestra variable, an *i*-variable. The variable *ioct* receives its value at an *initialization* pass through the instrument, and does not change during the lifespan of this note. T here may be many such *init time* calculations in an instrument. As each note in a score is encountered, the e event space is allocated and the instrument is initialized by a special pre-performance pass. *i-variables* receiv t heir values at this time, and any other expressions involving just constants and *i*-variables are evaluated. At u nits such as **oscil** do phase setup and other bookkeeping in preparation for performance. A full description of this time also, modules such as **line** set up their target values (such as beginning and end points of the line), and s yntax. init-time and performance-time activities, however, must be deferred to a general consideration of the orchestra

# **2 . SYNTAX OF THE ORCHESTRA**

An orchestra statement in **Csound** has the format:

label: result opcode argument1, argument2,... ;comments

The label is optional and identifies the basic statement that follows as the potential target of a go-to operation ( see Program Control Statements). A label has no effect on the statement per se.

Comments are optional and are for the purpose of letting the user document his orchestra code. Comments a lways begin with a semicolon (;) and extend to the end of the line.

The remainder (result, opcode, and arguments) form the *basic statement*. This also is optional, i.e. a line may have only a label or comment or be entirely blank. If present, the basic statement must be complete on one line. The opcode determines the operation to be performed; it usually takes some number of input values (argum ents); and it usually has a result field variable to which it sends output values at some fixed rate. There are four possible rates:

- 1) once only, at orchestra setup time (effectively a permanent assignment);
- 2) once at the beginning of each note (at initialization (init) time: *I-rate*);
- 3 ) once every performance-time control loop (perf time control rate, or *K-rate*);
- 4) once each sound sample of every control loop (perf time audio rate, or *A-rate*).

#### S STATEMENT TYPE

A n orchestra program in **Csound** is comprised of *orchestra header statements* which set various global paramet urn, is comprised of *ordinary statements* that set values, control the logical flow, or invoke the various signal ters, followed by a number of *instrument blocks* representing different instrument types. An instrument block, in processing subroutines that lead to audio output.

A n *orchestra header statement* operates once only, at orchestra setup time. It is most commonly an assignment i nstrument 0, an *init* pass of which is run prior to all other instruments at score time 0. Any *ordinary statement* of some value to a *global reserved symbol*, e.g. sr = 20000. All orchestra header statements belong to a pseudo can serve as an orchestra header statement, eg. gifreq = cpspch(8.09), provided it is an init-time only operation.

A n *ordinary statement* runs at either init time or performance time or both. Operations which produce a result r ate results), with the sole exception of the **init** opcode (q.v.). Most **generators** and **modifiers**, however, proformally run at the rate of that result (that is, at init time for I-rate results; at performance time for K- and Ai nternal state. These performance-time units therefore have an implicit init-time component to set up that state. duce signals that depend not only on the instantaneous value of their arguments but also on some preserved The run time of an operation which produces no result is apparent in the opcode.

A rguments are values that are sent to an operation. Most arguments will accept arithmetic expressions com- ; posed of constants, variables, reserved globals, value converters, arithmetic operations and conditional values t hese are described below.

-- --

- 6 -

# CONSTANTS AND VARIABLES

**c onstants** are floating point numbers, such as 1, 3.14159, or -73.45 . They are available continuously and do not change in value.

**v ariables** are named cells containing numbers. They are available continuously and may be updated at one of o nly one value at any given time) and are primarily used to store and recall controlling data, that is, data that the four update rates (setup only, I-rate, K-rate, or A-rate). I- and K-rate variables are scalars (i.e. they take on u seful for storing note parameter values, pitches, durations, slow-moving frequencies, vibratos, etc. A-variables, changes at the note rate (for I-variables) or at the control rate (for K-variables). I- and K-variables are therefore K -variables, these array cells represent a finer resolution of time by dividing the control period into sample on the other hand, are arrays or vectors of information. Though renewed on the same perf-time control pass as periods (see *ksmps* below). A-variables are used to store and recall data changing at the audio sampling rate ( e.g. output signals of oscillators, filters, etc.).

A further distinction is that between local and global variables. **local** variables are private to a particular instrum ay carry information from pass to pass (e.g. from initialization time to performance time) within a single ment, and cannot be read from or written into by any other instrument. Their values are preserved, and they instrument. Local variable names begin with the letter **p**, **i**, **k**, or **a**. The same local variable name may appear i n two or more different instrument blocks without conflict.

global variables are cells that are accessible by all instruments. The names are either like local names preceded b y the letter **g,** or are special reserved symbols. Global variables are used for broadcasting general values, for . communicating between instruments (semaphores), or for sending sound from one instrument to another (e.g m ixing prior to reverberation).

Given these distinctions, there are eight forms of local and global variables:

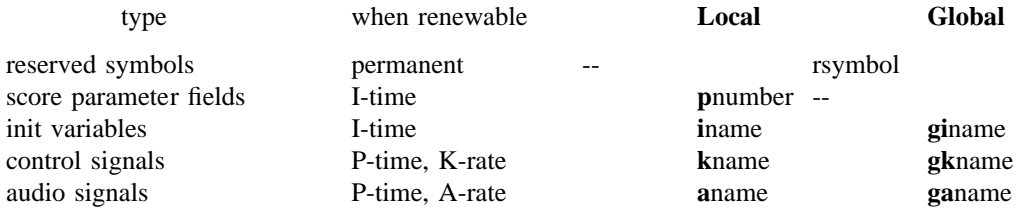

where *rsymbol* is a special reserved symbol (e.g. sr, kr), *number* is a positive integer referring to a score statem ent pfield, and *name* is a string of letters and/or digits with local or global meaning. As might be inferred, t he Init pass through an instrument. score parameters are local I-variables whose values are copied from the invoking score statement just prior to - 8 -

# VALUE CONVERTERS:

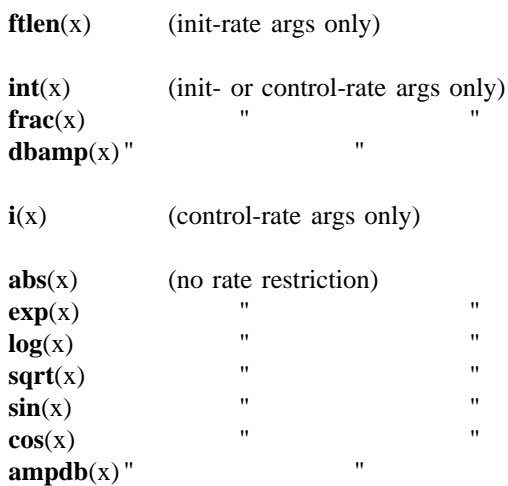

w here the argument within the parentheses may be an expression.

Value converters perform arithmetic translation from units of one kind to units of another. The result can then b e a term in a further expression.

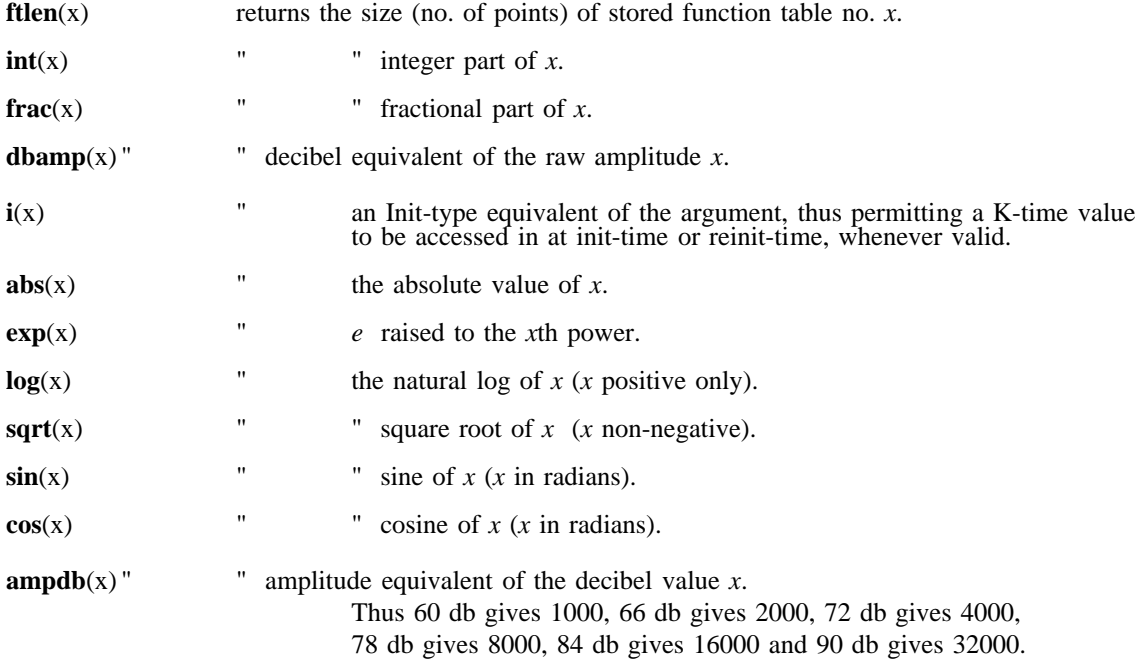

N ote that for **log**, **sqrt**, and **ftlen** the argument value is restricted.

Note also that **ftlen** will always return a power-of-2 value, i.e. the function table guard point (see F statement) is n ot included.

#### PITCH CONVERTERS

**octpch**(pch) (init- or control-rate args only) **c pspch**(pch) " "  $\textbf{pchoct}(\text{oct})$ " cpsoct(oct)  $octeps(cps)$ (no rate restriction)

where the argument within the parentheses may be a further expression.

T hese are really **value converters** with a special function of manipulating pitch data.

Data concerning pitch and frequency can exist in any of the following forms:

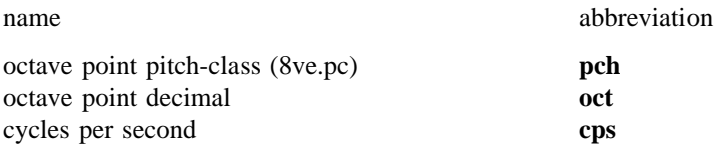

T he first two forms consist of a whole number, representing octave registration, followed by a specially interp itch classes from .00 for C to .11 for B. For **oct**, the fraction is interpreted as a true decimal fractional part of preted fractional part. For **pch** the fraction is read as two decimal digits representing the 12 equal-tempered an octave. The two fractional forms are thus related by the factor 100/12. In both forms, the fraction is prec eded by a whole number octave index such that 8.00 represents Middle C, 9.00 the C above, etc. Thus A440 f can be represented alternatively by 440 (**cps**), 8.09 (**pch**), 8.75 (**oct**), or 7.21 (**pch**), etc. Microtonal divisions o t he **pch** semitone can be encoded by using more than two decimal places.

The mnemonics of the pitch conversion units are derived from morphemes of the forms involved, the second m orpheme describing the source and the first morpheme the object (result). Thus

### **cpspch**(8.09)

will convert the pitch argument 8.09 to its c.p.s. (or hertz) equivalent, giving the value of 440. Since the argument is constant over the duration of the note, this conversion will take place at I-time, before any samples for t he current note are produced. By contrast, the conversion

### **cpsoct**(8.75 + K1)

w hich gives the value of A440 transposed by the octave interval K1, will repeat the calculation every K-period since that is the rate at which K1 varies.

**N .B**. The conversion from **pch** or **oct** into **cps** is not a linear operation but involves an exponential process p ermitted but should be used sparingly. which may be time-consuming if executed repeatedly at audio rates. Audio-rate arguments within **cpsoct** are

#### ARITHMETIC OPERATIONS:

*-a +a a && b* (logical AND; not audio-rate) *a + b*  $a \mid b$  (logical OR; not audio-rate) *a \* b a - b a* / *b*

where the arguments  $a$  and  $b$  may be further expressions.

A rithmetic operators perform operations of change-sign (negate), don't-change-sign, logical AND, logical OR, add, subtract, multiply and divide. Note that a value or an expression may fall between two of these operators, e ither of which could take it as its left or right argument, as in

$$
a+b\cdot c.
$$

In such cases three rules apply:

1)  $*$  and / bind to their neighbors more strongly than  $+$  and  $-$ . Thus the above expression is taken as *a + (b \* c)*, with  $*$  taking *b* and *c* and then + taking *a* and  $b*c$ .  $2$ ) + and - bind more strongly than &&, which in turn is stronger than  $\frac{1}{2}$  $a \&\& b - c \mid d$  is taken as  $(a \&\& (b - c)) \mid d$ 3) When both operators bind equally strongly, the operations are done left to right: *a - b - c* is taken as *(a - b) - c*.

. Parentheses may be used as above to force particular groupings

# C ONDITIONAL VALUES:

 $(a > b ? v1 : v2)$ ) (*a* < *b* ? v1 : v2  $(a \ge b ? v1 : v2)$  $(a \leq b ? v1 : v2)$  $(a == b ? v1 : v2)$  $(a := b ? v1 : v2)$ 

w here *a*, *b*, v1 and v2 may be expressions, but *a*, *b* not audio-rate.

In the above conditionals, *a* and *b* are first compared. If the indicated relation is true (*a* greater than *b*, *a* less than  $b$ ,  $a$  greater than or equal to  $b$ ,  $a$  less than or equal to  $b$ ,  $a$  equal to  $b$ ,  $a$  not equal to  $b$ ), then the condi-- tional expression has the value of v1; if the relation is false, the expression has the value of v2. (For conveni ence, a sole '=' will function as '=='.)

**N.B.:** If v1 or v2 are expressions, these will be evaluated *before* the conditional is determined.

In terms of binding strength, all conditional operators (i.e., the relational operators  $(>, <, etc.),$  and ? and :) are weaker than the arithmetic and logical operators  $(+, -, *, /, \&\&$  and  $).$ 

Example:

$$
(k1 < p5/2 + p6 ? k1 : p7)
$$

binds the terms p5/2 and p6. It will return the value k1 below this threshold, else the value p7.

#### EXPRESSIONS:

E xpressions may be composed to any depth from the components shown above.

Each sub-expression (part of an expression) is evaluated at its own proper rate. For instance, if the terms within a sub-expression all change at the control rate or slower, the sub-expression will be evaluated only at the control rate; that result might then be used in an audio-rate evaluation.

E xamples:

 $k1 + abs(p5/2 + sqrt(k2))$  $int(p5) + frac(p5) * 100/12$ 

T he above are legal expressions. They may be placed in unit generator argument positions or be part of an assignment statement (q.v.).

#### S TATEMENT TYPES:

There are nine statement types, each of which provides a heading for the descriptive sections that follow in this document:

assignment statements orchestra header statements i nstrument block statements d uration control statements program control statements s signal generator statement s ignal modifier statements s oundfile access statements signal display statements

#### INTERPRETIVE NOTE:

-

T hroughout this document, opcodes are indicated in **boldface** and their argument and result mnemonics, when mentioned in the text, are given in *italics*. Argument names are generally mnemonic (*amp*, *phs*), and the result i s denoted the letter *r*. Both are preceded by a type qualifier *i, k, a* or *x* (e.g. *kamp, iphs, ar*). The prefix *i* , denotes scalar values valid at note Init time; prefixes *k* or *a* denote control (scalar) and audio (vector) values m odified and referenced continuously throughout performance (i.e. at every control period while the instrument a vailable for use as inputs elsewhere. The validity of inputs is defined by the following: is active). Arguments are *used* at the prefix-listed times; results are *created* at their listed times, then remain

arguments with prefix *i* must be valid at Init time;

- a rguments with prefix *k* can be either control or Init values (which remain valid);
- arguments with prefix *a* must be vector inputs;
- a rguments with prefix *x* may be either vector or scalar (the compiler will distinguish).

- --

All arguments, unless otherwise stated, can be expressions whose results conform to the above.

M ost opcodes (such as **linen** and **oscil**) can be used in more than one mode, which one being determined by the prefix of the result symbol.

#### ASSIGNMENT STATEMENTS

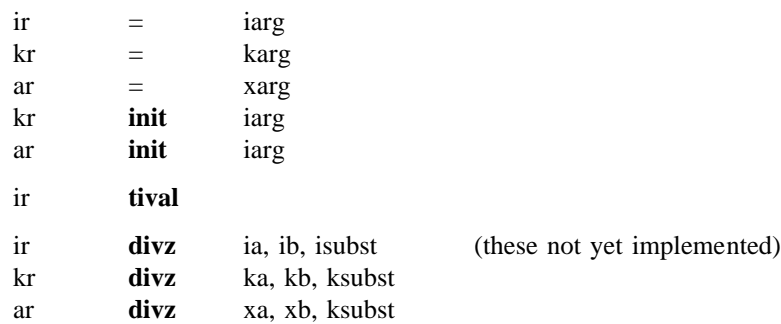

**=** (simple assignment) - Put the value of the expression *iarg (karg, xarg)* into the named result. This provides a means of saving an evaluated result for later use.

**i nit** - Put the value of the I-time expression *iarg* into a K- or A-variable, i.e., initialize the result. Note that **init** provides the only case of an Init-time statement being permitted to write into a Perf-time (K- or A-rate) result c ell; the statement has no effect at Perf-time.

**tival** - Put the value of the instrument's internal "tie-in" flag into the named I-variable. Assigns 1 if this note **t igoto**.) has been 'tied' onto a previously held note (see I Statement); assigns 0 if no tie actually took place. (See also

**divz** - Whenever *b* is not zero, set the result to the value of *a*/*b*; when *b* is zero, set it to the value of *subst* instead.

-- --

E xample:

kcps  $=$   $i2/3 + \text{cpsoct}(k2 + \text{octpch}(p5))$ 

# ORCHESTRA HEADER STATEMENTS

 $sr = n1$  $kr = n2$ **k smps** = n3  $nchnls = n4$ 

T hese statements are global value *assignments*, made at the beginning of an orchestra, before any instrument block is defined. Their function is to set certain *reserved symbol variables* that are required for performance. O nce set, these reserved symbols can be used in expressions anywhere in the orchestra.

**sr**= (optional) - set sampling rate to *n1* samples per second per channel. The default value is 10000.

**k r**= (optional) - set control rate to *n2* samples per second. The default value is 1000.

t **ksmps**= (optional) - set the number of samples in a Control Period. **This value must equal sr/kr**. The defaul v alue is 10.

**nchnls**= (optional) - set number of channels of audio output to  $n4$ . (1 = mono, 2 = stereo, 4 = quadraphonic.) The default value is 1 (mono).

I n addition, any **global variable** can be initialized by an *init-time assignment* anywhere before the first **instr** statement.

A ll of the above assignments are run as instrument 0 (i-pass only) at the start of real performance.

- --

Example of header assignments:

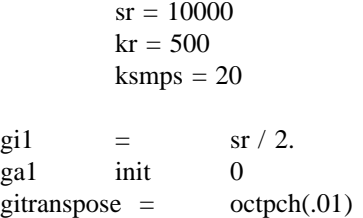

-

# INSTRUMENT BLOCK STATEMENTS

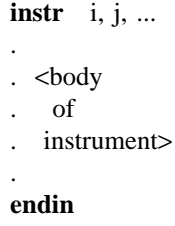

These statements delimit an instrument block. They must always occur in pairs.

**instr** - begin an instrument block defining instruments *i, j*, ...

*i*, *j*, ... must be numbers, not expressions. Any positive integer is legal, and in any order, but excessively high numbers are best avoided.

**e ndin** - end the current instrument block.

Note:

T here may be any number of instrument blocks in an orchestra.

Instruments can be defined in any order (but they will always be both initialized and performed in ascending i nstrument number order).

-- --

Instrument blocks cannot be nested (i.e. one block cannot contain another).

# PROGRAM CONTROL STATEMENTS

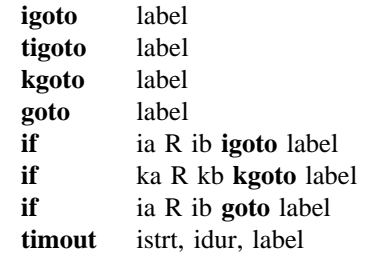

w here *label* is in the same instrument block and is not an expression, and where *R* is one of the Relational operators  $(>, <, >=, \leq, ==, !=)$  (and = for convenience, see also under Conditional values).

T hese statements are used to control the order in which statements in an instrument block are to be executed. I-time and P-time passes can be controlled separately as follows:

**i goto** - During the I-time pass only, unconditionally transfer control to the statement labeled by *label*.

- **tigoto** - similar to **igoto**, but effective only during an I-time pass at which a new note is being 'tied' onto a pre v iously held note (see I Statement); no-op when a tie has not taken place. Allows an instrument to skip initialization of units according to whether a proposed tie was in fact successful (see also **tival**, **delay**).

**k goto** - During the P-time passes only, unconditionally transfer control to the statement labeled by *label*.

**goto** - (combination of **igoto** and **kgoto**) Transfer control to *label* on every pass.

**i f...igoto** - conditional branch at I-time, depending on the truth value of the logical expression "ia R ib". The branch is taken only if the result is true.

**i f...kgoto** - conditional branch during P-time, depending on the truth value of the logical expression "ka R kb". The branch is taken only if the result is true.

**i f...goto** - combination of the above. Condition tested on every pass.

timout - conditional branch during P-time, depending on elapsed note time. *istrt* and *idur* specify time in s econds. The branch to *label* will become effective at time *istrt*, and will remain so for just *idur* seconds. Note that **timout** can be reinitialized for multiple activation within a single note (see example next page).

-- --

E xample:

if  $k3 > p5+10$  kgoto next

**r igoto** label **reinit** label **rireturn**

T hese statements permit an instrument to reinitialize itself during performance.

reinit - whenever this statement is encountered during a P-time pass, performance is temporarily suspended w hile a special Initialization pass, beginning at *label* and continuing to **rireturn** or **endin**, is executed. Performance will then be resumed from where it left off.

**r igoto** - similar to **igoto**, but effective only during a **reinit** pass (i.e., No-op at standard I-time). This statement is useful for bypassing units that are not to be reinitialized.

**r ireturn** - terminates a **reinit** pass (i.e., No-op at standard I-time). This statement, or an **endin**, will cause normal performance to be resumed.

E xample:

-

The following statements will generate an exponential control signal whose value moves from 440 to 880 exactly ten times over the duration p3.

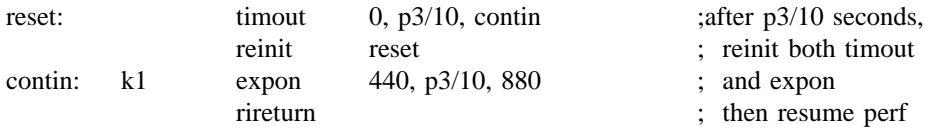

# DURATION CONTROL STATEMENTS

# **ihold ff turno**

T hese statements permit the current note to modify its own duration.

**ihold** - this I-time statement causes a finite-duration note to become a 'held' note. It thus has the same effect as a negative p3 (see Score I-statement), except that p3 here remains positive and the instrument reclassifies itself r to being held indefinitely. The note can be turned off explicitly with **turnoff**, or its space taken over by anothe n ote of the same instrument number (i.e. it is tied into that note). Effective at I-time only; no-op during a **reinit** pass.

**t urnoff** - this P-time statement enables an instrument to turn itself off. Whether of finite duration or 'held', the note currently being performed by this instrument is immediately removed from the active note list. No other n otes are affected.

Example:

-

T he following statements will cause a note to terminate when a control signal passes a certain threshold (here the Nyquist frequency).

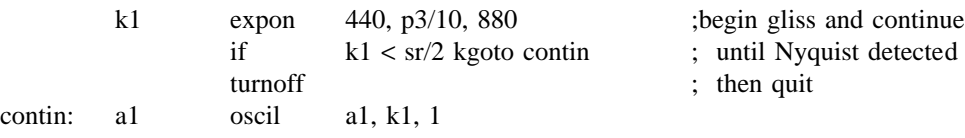

### SIGNAL GENERATORS

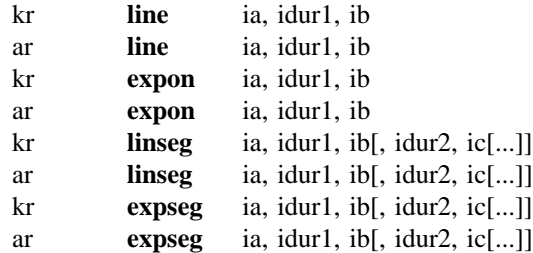

O utput values *kr* or *ar* trace a straight line (exponential curve) or a series of line segments (exponential segments) between specified points.

#### I NITIALIZATION

*ia* - starting value. Zero is illegal for exponentials.

*ib, ic*, etc. - value after *dur1* seconds, etc. For exponentials, must be non-zero and must agree in sign with *ia*.

*idur1* - duration in seconds of first segment. A zero or negative value will cause all initialization to be skipped.

*i dur2, idur3*, etc. - duration in seconds of subsequent segments. A zero or negative value will terminate the inii n performance. The default is zero. tialization process with the preceding point, permitting the last-defined line or curve to be continued indefinitely

# PERFORMANCE

T hese units generate control or audio signals whose values can pass through 2 or more specified points. The sum of *dur* values may or may not equal the instrument's performance time: a shorter performance will truncate t he specified pattern, while a longer one will cause the last-defined segment to continue on in the same direction.

Example:

-

k2 expseg 440, p3/2, 880, p3/2, 440

This statement creates a control signal which moves exponentially from 440 to 880 and back, over the duration p3.

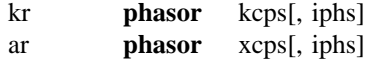

. Produce a normalized moving phase value

#### I NITIALIZATION

*iphs* (optional) - initial phase, expressed as a fraction of a cycle (0 to 1). A negative value will cause phase initialization to be skipped. The default value is zero.

#### P ERFORMANCE

An internal phase is successively accumulated in accordance with the cps frequency to produce a moving phase value, normalized to lie in the range  $0 \leq p$ hs  $< 1$ .

W hen used as the index to a **table** unit, this phase (multiplied by the desired function table length) will cause it to behave like an oscillator.

N ote that **phasor** is a special kind of integrator, accumulating phase increments that represent frequency settings.

Example:

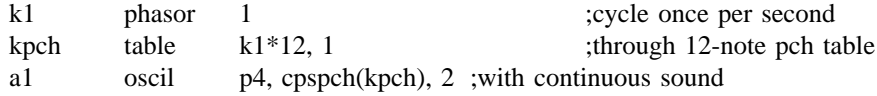

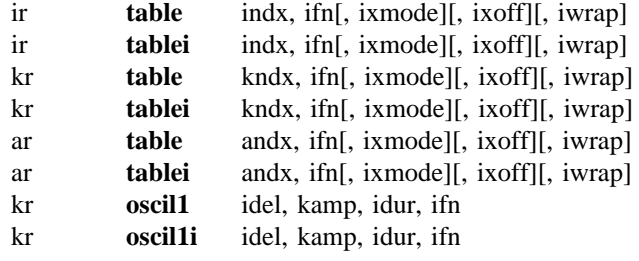

. Table values are accessed by direct indexing or by incremental sampling

#### I NITIALIZATION

*ifn* - function table number. **tablei, oscilli** require the extended guard point.

*ixmode* (optional) - ndx data mode.  $0 = \text{raw ndx}$ ,  $1 = \text{normalized}$  (0 to 1). The default value is 0.

*i xoff* (optional) - amount by which ndx is to be offset. For a table with origin at center, use tablesize/2 (raw) or .5 (normalized). The default value is 0.

*i wrap* (optional) - wraparound ndx flag. 0 = nowrap (ndx<0 treated as ndx=0; ndx>tablesize sticks at ndx=size),  $1 =$  wraparound. The default value is 0.

*i del* - delay in seconds before **oscil1** incremental sampling begins.

*idur* - duration in seconds to sample through the **oscil1** table just once. A zero or negative value will cause all i nitialization to be skipped.

### PERFORMANCE

-

**t able** invokes table lookup on behalf of init, control or audio indices. These indices can be raw entry numbers b efore table lookup (see *iwrap*). If ndx is likely to be full scale, or if interpolation is being used, the table (0,1,2...siz-1) or scaled values (0 to 1-e). Indices are first modified by the offset value then checked for range . should have an extended guard point. **table** indexed by a periodic phasor (see **phsor**) will simulate an oscillator

**o scil1** accesses values by sampling once through the function table at a rate determined by *idur*. For the first t able at a constant rate, reaching the end in another *idur* seconds; from that time on (i.e. after *idel + idur idel* seconds, the point of scan will reside at the first location of the table; it will then begin moving through the a mplitude factor *kamp* before being written into the result. seconds) it will remain pointing at the last location. Each value obtained from sampling is then multiplied by an

- **tablei** and **oscil1i** are interpolating units in which the fractional part of ndx is used to interpolate between adja c ent table entries. The smoothness gained by interpolation is at some small cost in execution time (see also **oscili**, etc.), but the interpolating and non-interpolating units are otherwise interchangable. Note that when **tablei** uses a periodic index whose modulo  $n$  is less than the power of 2 table length, the interpolation process requires that there be an  $(n+1)$ th table value that is a repeat of the 1st (see F statement in Score).

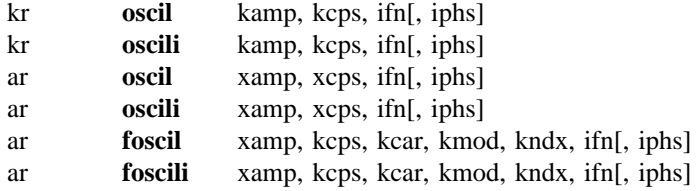

Table *ifn* is incrementally sampled modulo the table length and the value obtained is multiplied by *amp*.

### I NITIALIZATION

*ifn* - function table number. Requires a wrap-around guard point.

l *iphs* (optional) - initial phase of sampling, expressed as a fraction of a cycle (0 to 1). A negative value wil c ause phase initialization to be skipped. The default value is 0.

# PERFORMANCE

T he **oscil** units output periodic control (or audio) signals consisting of the value of *kamp* (xamp) times the value returned from control rate (audio rate) sampling of a stored function table. The internal phase is simultaneo usly advanced in accordance with the *cps* input value. While the amplitude and frequency inputs to the K rate **oscil**s are scalar only, the corresponding inputs to the audio-rate **oscil**s may each be either scalar or vector, t hus permitting amplitude and frequency modulation at either sub-audio or audio frequencies.

foscil is a composite unit that effectively banks two oscils in the familiar Chowning FM setup, wherein the a udio-rate output of one generator is used to modulate the frequency input of another (the "carrier"). Effective *,* carrier frequency = *kcps\*kcar,* and modulating frequency = *kcps\*kmod.* For integral values of *kcar* and *kmod* the perceived fundamental will be the minimum positive value of  $kcps * (kcar - n*kmod)$ ,  $n = 0,1,2,...$  The input *kndx* is the index of modulation (usually time-varying and ranging 0 to 4 or so) which determines the spread of acoustic energy over the partial positions given by  $n = 0,1,2,...$ , etc. *ifn* should point to a stored sine wave.

**o scili** and **foscili** differ from **oscil** and **foscil** respectively in that the standard procedure of using a truncated . phase as a sampling index is here replaced by a process that interpolates between two successive lookups I nterpolating generators will produce a noticeably cleaner output signal, but they may take as much as twice as f unction tables of 2K, 4K or 8K points if the space is available. long to run. Adequate accuracy can also be gained without the time cost of interpolation by using large stored

Example:

-

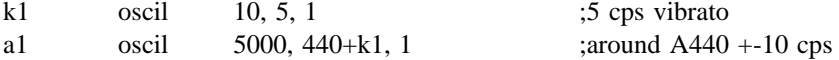

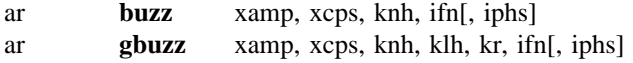

Output is a set of harmonically related cosine partials.

### I NITIALIZATION

*ifn* - table number of a stored function containing (for **buzz**) a sine wave, or (for **gbuzz**) a cosine wave. In either case a large table of at least 8192 points is recommended.

*iphs* (optional) - initial phase of the fundamental frequency, expressed as a fraction of a cycle (0 to 1). A negative value will cause phase initialization to be skipped. The default value is zero.

#### P ERFORMANCE

These units generate an additive set of harmonically related cosine partials of fundamental frequency *xcps*, and whose amplitudes are scaled so their summation peak equals *xamp*. The selection and strength of partials is d etermined by the following control parameters:

. *knh* - total number of harmonics requested. Must be positive

*k lh* - lowest harmonic present. Can be positive, zero or negative. In **gbuzz** the set of partials can begin at any partial number and proceeds upwards; if *klh* is negative, all partials below zero will reflect as positive partials w ithout phase change (since cosine is an even function), and will add constructively to any positive partials in the set.

*k r* - specifies the multiplier in the series of amplitude coefficients. This is a power series: if the *klh*th partial has a n exponential curve. *kr* may be positive, zero or negative, and is not restricted to integers. a strength coefficient of A, the  $(klh+n)$ th partial will have a coefficient of A  $*(kr**n)$ , i.e. strength values trace

**buzz** and **gbuzz** are useful as complex sound sources in subtractive synthesis. **buzz** is a special case of the m ore general **gbuzz** in which *klh* = *kr* = 1; it thus produces a set of *knh* equal-strength harmonic partials, begini nt(sr/2/fundamental freq.), the result is a real pulse train of amplitude *xamp*.) Although both *knh* and *klh* may be ning with the fundamental. (This is a band-limited pulse train; if the partials extend to the Nyquist, i.e.  $knh =$ - varied during performance, their internal values are necessarily integer and may cause "pops" due to discontinui t ies in the output; *kr*, however, can be varied during performance to good effect. Both **buzz** and **gbuzz** can be amplitude- and/or frequency-modulated by either control or audio signals.

**N .B.** These two units have their analogs in GEN11, in which the same set of cosines can be stored in a function table for sampling by an oscillator. Although computationally more efficient, the stored pulse train has a fixed s pectral content, not a time-varying one as above.

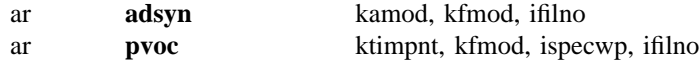

Output is an additive set of individually controlled sinusoids, using either an oscillator bank or phase vocoder r esynthesis.

# N INITIALIZATIO

*i specwp* - if non-zero, attempts to preserve the spectral envelope while its frequency content is varied by *kfmod*.

. *ifilno* - control-file suffix (m) of a file named *adsyn.m* or *pvoc.m*, stemming from analysis of an audio signal adsyn control contains breakpoint amplitude- and frequency-envelope values organized for oscillator resynthesis, s ize of the control files involved, which are stored internally during computation. while **pvoc** control contains similar data organized for fft resynthesis. Note that memory usage depends on the

# PERFORMANCE

adsyn synthesizes complex time-varying timbres through the method of additive synthesis. Any number of p roduce a high-fidelity result. sinusoids, each individually controlled in frequency and amplitude, can be summed by high-speed arithmetic to

Component sinusoids are described by a control file (format described elsewhere) that specifies both frequency and amplitude tracks in breakpoint fashion (to the millisecond). Through interpolation, the instantaneous freq uency and amplitude values are used by an internal fixed-point oscillator that adds each active partial into an accumulated output signal. There are no limits on the number of contributing partials, or on their behavior over t ime. Any sound complex that can be described in terms of the behavior of sinusoids can be synthesized by **adsyn** alone.

I n addition, the sound described by the control file can be modified during actual synthesis. The signals *kamod,* m ultiplying factors, with *kfmod* being applied to the cps frequency. Thus the values .7,1.5 will give rise to a *kfmod,* will modify the amplitude and frequency, respectively, of each contributing partial. Note that these are softer sound, a perfect fifth higher; the values 1,1 will leave the sound unmodified. Each of these inputs can be a control signal.

**pvoc** implements signal reconstruction using an fft-based phase vocoder. The control data stems from a precomr epresents the time in seconds. *ktimpnt* must always be positive, but can move forwards or backwards in time, puted analysis file with a known frame rate. The passage of time through this file is specified by *ktimpnt*, which v alue of 1 incurs no transposition, 1.5 transposes up a perfect fifth, and .5 down an octave. be stationary or discontinuous, as a pointer into the analysis file. *kfmod* is a control-rate transposition factor: a

t This implementation of **pvoc** was written by Dan Ellis. It is based in part on the system of Mark Dolson, bu t he pre-analysis concept is new.

#### a r **fof** xamp, xfund, xforma, xformb, koct, ktex, kband, kdebat, katt, iolaps, ifna, ifnb, idur[, iphs][, icor]

A udio output is a succession of FOF impulses. With *xfund* above c. 30 Hz these produce a formant (set of har- - monically related partials whose spectral envelope can be controlled by k-input parameters). With lower funda m entals this generator provides a special form of granular synthesis.

# INITIALIZATION

*i olaps* - the maximum number of overlapping FOFs in the note event. May be calculated as the maximum value of *xfund* \* (kdebat + katt), rounded up to an integer. Too small a value will result in a warning message; the p rogram will continue to run with possible distortion. An excessively large value will waste computation time.

*ifna, ifnb* - table numbers of stored functions. Normally both will reference the same sine wave table. As interp olation is not used in the table lookup a table of at least 8192 is recommended.

*idur* - normally set to "p3" (the note length). A FOF impulse cannot be created unless it can complete its course b efore time *idur*.

*iphs* (optional) - initial phase (of the fundamental) expressed as a fraction of a cycle (0 to 1). The default value is 0.

*i cor* (optional) - automatic correction of the spectrum, allowing for *ktex* and *kband*. Normalises the internal amplitude, enabling *xamp* to specify the output amp relative to other formant regions (i.e. FOF unit-generators). A ccurate only if all generators concerned have the same fundamental frequency. This is designed to work within the normal range of input values for vocal imitation; its use in other situations may produce strange amplitudes.  $1 = \text{on}, 0 = \text{off}$ ; the default is 1.

# PERFORMANCE

*x amp* - amplitude. This also varies with the number of FOFs overlapping (and with *ktex* and *kband* if *icor* is not on). The experienced user will learn to adjust *xamp* accordingly.

*x fund* - the fundamental frequency (in Hertz).

*xforma, xformb* - the formant frequency. Changes to *xforma* only take effect at the start of a new FOF; each FOF impulse has a fixed formant frequency from this input. *xformb* allows continuous change. The actual form ant frequency is the sum of these two inputs.

*ktex* - attack time in seconds of the FOF impulse. The skirtwidth of the formant region (-40dB) varies in inversely to this. A common value for vocal imitation is .003 .

*k band* - bandwidth of the formant region at -6dB in Hz.

*kdebat, katt* - the start time (relative to the start of the FOF) and length (in seconds) of the sinusoidal rounding at the end of each FOF impulse. Typical values are .01 and .007 .

T he **fof** generator is written by Michael Clarke (Huddersfield Polytechnic, England) based on the CHANT program from IRCAM (Xavier Rodet et al.). Each **fof** generator produces a single formant region, and the output o f five or more of these can be summed to produce a rich vocal imitation. FOF synthesis is a special form of granular synthesis and this module has been specifically designed to facilitate transformations between vocal ( and other) imitation and granular textures.

ar **pluck** kamp, kcps, icps, ifn, imeth [, iparm1, iparm2]

A udio output is a naturally decaying plucked string or drum sound based on the Karplus-Strong algorithms.

### INITIALIZATION

*i cps* - intended pitch value in cps, used to set up a buffer of 1 cycle of audio samples which will be smoothed over time by a chosen decay method. *icps* normally anticipates the value of *kcps*, but may be set artificially h igh or low to influence the size of the sample buffer.

*ifn* - table number of a stored function used to initialize the cyclic decay buffer. If  $ifn = 0$ , a random sequence will be used instead.

*i meth* - method of natural decay. There are six, some of which use parameters values that follow.

- 1 simple averaging. A simple smoothing process, uninfluenced by parameter values.
- 2 stretched averaging. As above, with smoothing time stretched by a factor of *iparm1* ( $> = 1$ ).
- 3 simple drum. The range from pitch to noise is controlled by a 'roughness factor' in *iparm1* (0 to 1). Zero gives the plucked string effect, while 1 reverses the polarity of every sample (octave down, odd harmonics). The setting .5 gives an optimum snare drum.
- 4 stretched drum. Combines both roughness and stretch factors. *iparm1* is roughness (0 to 1), and *iparm2* the stretch factor  $(>= 1)$ .
- 5 weighted averaging. As method 1, with *iparm1* weighting the current sample (the status quo) and *iparm2* weighting the previous adjacent one.  $iparm1 + iparm2$  must be  $\leq 1$ .
- 6 1st order recursive filter, with coefs .5. Unaffected by parameter values.

*iparm1, iparm2* (optional) - parameter values for use by the smoothing algorithms (above). The default values a re both 0.

#### PERFORMANCE

-

A n internal audio buffer, filled at I-time according to *ifn*, is continually resampled with periodicity *kcps* and the t resulting output is multiplied by *kamp*. Parallel with the sampling, the buffer is smoothed to simulate the effec o f natural decay.

Plucked strings (1,2,5,6) are best realized by starting with a random noise source, which is rich in initial hara ttack and sharp decay. monics. Drum sounds (methods 3, 4) work best with a flat source (wide pulse), which produces a deep noise

The original Karplus-Strong algorithm used a fixed number of samples per cycle, which caused serious quantizag iven by *kcps*, which can be varied for vibrato and glissando effects. For low values of the orch sampling rate tion of the pitches available and their intonation. This implementation resamples a buffer at the exact pitch e (e.g. *sr* = 10000), high frequencies will store only very few samples (*sr*/*icps*). Since this may cause noticeabl n oise in the resampling process, the internal buffer has a minimum size of 64 samples. This can be further enlarged by setting *icps* to some artificially lower pitch.

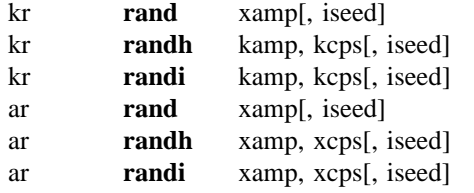

. Output is a controlled random number series between *+amp* and *-amp*

### I NITIALIZATION

*iseed* (optional) - seed value for the recursive psuedo-random formula. A value between 0 and +1 will produce an initial output of *kamp \* iseed.* A negative value will cause seed re-initialization to be skipped. The default s eed value is .5 .

#### PERFORMANCE

T he internal psuedo-random formula produces values which are uniformly distributed over the range *kamp* to *-kamp*. **rand** will thus generate uniform white noise with an R.M.S value of *kamp*/*root 2*.

T he remaining units produce band-limited noise: the cps parameters permit the user to specify that new random numbers are to be generated at a rate less than the sampling or control frequencies. **randh** will hold each new n umber for the period of the specified cycle; **randi** will produce straight-line interpolation between each new number and the next.

E xample:

-

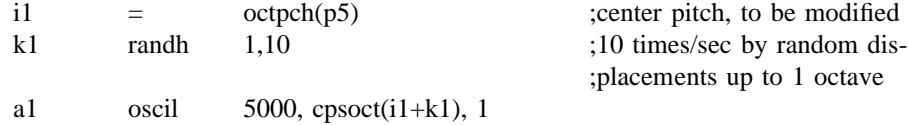

### SIGNAL MODIFIERS

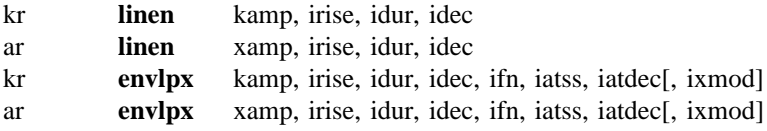

**l inen** - apply a straight line rise and decay pattern to an input amp signal. **envlpx** - apply an envelope consisting of 3 segments: 1) stored function rise shape, 2) modified exponential " pseudo steady state", 3) true exponential decay

### INITIALIZATION

*i rise* - rise time in seconds. A zero or negative value signifies no rise modification.

*idur* - overall duration in seconds. A zero or negative value will cause all initialization to be skipped.

*i dec* - decay time in seconds. A zero value indicates no decay modification. A value greater than *idur* will cause a truncated decay pattern.

*ifn* - function table number of stored rise shape with extended guard point.

iatss - attenuation factor, by which the last value of **envlpx** rise pattern will become modified during the note's p seudo "steady state." A factor >1 will cause an exponential growth, and a factor <1 an exponential decay. The value 1 will maintain a true steady state at the last rise value. Note that this attenuation is not by fixed rate (as i n a piano), but is sensitive to a note's duration. However, if *iatss* is negative (or if "steady state" < 4 k-periods) a fixed attenuation rate of *abs(iatss)* per second will be used. 0 is illegal.

*iatdec* - attenuation factor by which the closing "steady state" value is to be reduced exponentially over the s mall value is apt to produce a cutoff which is audible. A zero or neg value is illegal. decay period. This value must be positive and will normally be of the order of .01 . A large or an excessively

*ixmod* (optional, between +-.9 or so) - exponential curve modifier, influencing the "steepness" of the exponential t rajectory during the "steady state." Values less than zero will cause an accelerated growth or decay towards the target (e.g. *subito piano*). Values greater than zero will cause a retarded growth or decay. The default value is z ero (unmodified exponential).

# PERFORMANCE

R ise-time modifications are applied for the first *irise* seconds, and decay-time modifications from time *idur*  w hich *amp* will be unmodified (**linen**) or modified by the first exponential pattern (**envlpx**). For **linen**, if the *idec*. If these two modification periods are separated in time there will be a real "steady state" period during l rise and decay periods overlap then both modifications will be in effect for that time; for **envlpx** an overlap wil s imply cause a truncated decay pattern. If the overall duration *idur* is exceeded in performance, the final decay pattern will continue on in the same direction, going negative for **linen** but tending asymptotically to zero in the c ase of **envlpx**.

Examples:

-

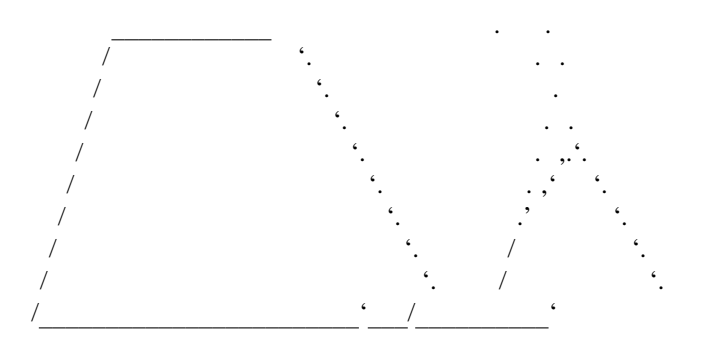

Ex 1. linen a) normal, b) with overlapping rise and decay

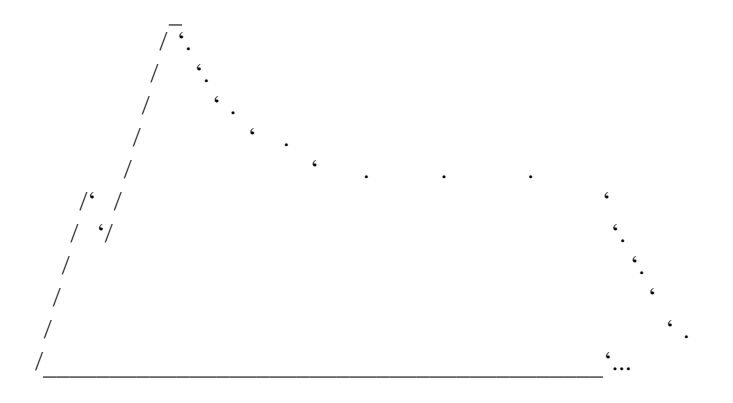

Ex 2. **envlpx** with  $iatss = .5$  and  $i x mod = 0$ 

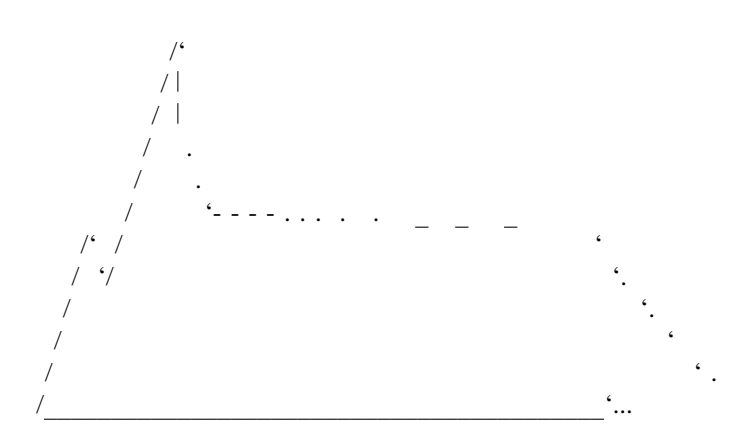

Ex 3. **envlpx** with  $iatss = .5$  and  $i x mod = -.9$ 

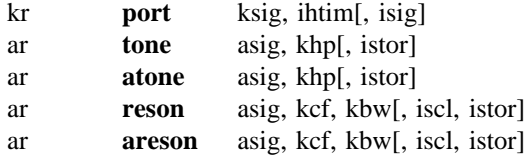

A control or audio signal is modified by a low- or band-pass recursive filter with variable frequency response.

# INITIALIZATION

*i sig* - initial (i.e. previous) value for internal feedback. The default value is 0.

istor - initial disposition of internal data space. Since filtering incorporates a feedback loop of previous output, t he initial status of the storage space used is significant. A zero value will clear the space; a non-zero value will allow previous information to remain. The default value is 0.

*i scl* - coded scaling factor for resonators. A value of 1 signifies a peak response factor of 1, i.e. all frequencies r esponse factor so that its overall RMS value equals 1. (This intended equalization of input and ouput power other than *kcf* are attenuated in accordance with the (normalized) response curve. A value of 2 raises the n o scaling of the signal, leaving that to some later adjustment (e.g. see **balance**). The default value is 0. assumes all frequencies are physically present; hence it is most applicable to white noise.) A zero value signifies

# PERFORMANCE

**p ort** applies portamento to a step-valued control signal. At each new step value, *ksig* is low-pass filtered to move towards that value at a rate determined by *ihtim. ihtim* is the "half-time" of the function (in seconds), duri ng which the curve will traverse half the distance towards the new value, then half as much again, etc., theoretically never reaching its asymptote.

**t one** implements a first-order recursive low-pass filter in which the variable *khp* (in c.p.s.) determines the response curve's half-power point. Half power is defined as peak power / root 2.

**r eson** is a second-order filter in which *kcf* controls the center frequency, or cps position of the peak response, and *kbw* controls its bandwidth (the cps difference between the upper and lower half-power points).

**a tone, areson** are filters whose transfer functions are the complements of **tone** and **reson**. **atone** is thus a form of high-pass filter and **areson** a notch filter whose transfer functions represent the "filtered out" apsects of their c omplements. Note, however, that power scaling is not normalized in **atone, areson**, but remains the true com- , plement of the corresponding unit. Thus an audio signal, filtered by parallel matching **reson** and **areson** units w ould under addition simply reconstruct the original spectrum. This property is particularly useful for controlled mixing of different sources (e.g., see **lpreson**).

C omplex response curves such as those with multiple peaks can be obtained by using a bank of suitable filters in series. (The resultant response is the product of the component responses.) In such cases, the combined a ttenuation may result in a serious loss of signal power, but this can be regained by the use of **balance**.

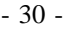

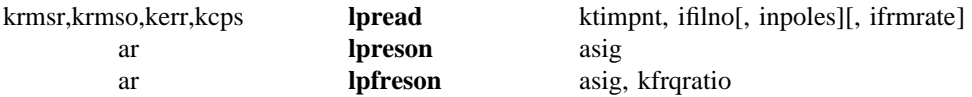

T hese units, used as a read/reson pair, use a control file of time-varying filter coefficients to dynamically modify the spectrum of an audio signal.

#### I NITIALIZATION

*ifilno* - control-file suffix (m) referring to a file named 'lp.m' containing frames of reflection coefficients and four special parameter values derived from n-pole linear predictive spectral analysis of a source file. A negative v alue will cause file opening and initialization to be skipped.

*inpoles, ifrmrate* (optional) - number of poles, and frame rate per second in the lpc analysis. These arguments a re required only when the control file does not have a header; they are ignored when a header is detected. The default value for both is zero.

#### P ERFORMANCE

-

**lpread** accesses a control file of time-ordered information frames, each containing n-pole filter coefficients derived from linear predictive analysis of a source signal at fixed time intervals (e.g. 1/100 of a second), plus f our parameter values:

*krmsr* - root-mean-square (rms) of the residual of analysis, *k err* - the normalized error signal, *krmso* - rms of the original signal, *kcps* - pitch in cps.

**l pread** gets its values from the control file according to the input value *ktimpnt* (in seconds). If *ktimpnt* w ill result in time-warped synthesis. At each K-period, **lpread** automatically interpolates between adjacent proceeds at the analysis rate, time-normal synthesis will result; proceeding at a faster, slower, or variable rate ( passed internally to a subsequent **lpreson**). frames to more accurately determine the parameter values (presented as output) and the filter coefficient settings

The error signal *kerr* (between 0 and 1) derived during predictive analysis reflects the deterministic/random nature of the analyzed source. This will emerge low for pitched (periodic) material and higher for noisy m aterial. The transition from voiced to unvoiced speech, for example, produces an error signal value of about : .3. During synthesis, the error signal value can be used to determine the nature of the **lpreson** driving function f or example, by arbitrating between pitched and non-pitched input, or even by determining a mix of the two. In a unit such as **buzz**, and the non-pitched source is usually derived from **rand**. However, any audio signal can normal speech resynthesis, the pitched input to **lpreson** is a wideband periodic signal or pulse train derived from be used as the driving function, the only assumption of the analysis being that it has a flat response.

**l pfreson** is a formant shifted **lpreson**, in which *kfrqratio* is the (cps) ratio of shifted to original formant posi*k frqratio* = 1 is equivalent to **lpreson**. tions. This permits synthesis in which the source object changes its apparent acoustic size. **lpfreson** with

Generally, **lpreson** provides a means whereby the time-varying content and spectral shaping of a composite audio signal can be controlled by the dynamic spectral content of another. There can be any number of **l pread/lpreson** (or **lpfreson**) pairs in an instrument or in an orchestra; they can read from the same or different control files independently.
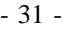

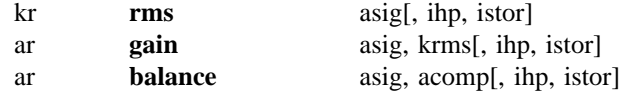

T he **rms** power of *asig* can be interrogated, set, or adjusted to match that of a comparator signal.

# INITIALIZATION

*ihp* (optional) - half-power point (in cps) of a special internal low-pass filter. The default value is 10.

*istor* (optional) - initial disposition of internal data space (see **reson**). The default value is 0.

### P ERFORMANCE

**rms** output values kr will trace the **rms** value of the audio input *asig*. This unit is not a signal modifier, but functions rather as a signal power-guage.

**g ain** provides an amplitude modification of *asig* so that the output *ar* has **rms** power equal to *krms*. **rms** and **gain** used together (and given matching ihp values) will provide the same effect as **balance**.

**b alance** outputs a version of *asig*, amplitude-modified so that its **rms** power is equal to that of a comparator sigb y matching it with, for instance, its own source. It should be noted that **gain** and **balance** provide amplitude nal *acomp*. Thus a signal that has suffered loss of power (eg., in passing through a filter bank) can be restored modification only - output signals are not altered in any other respect.

E xample:

-

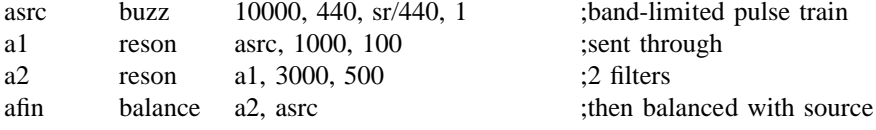

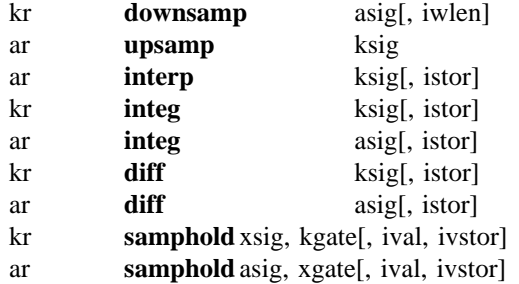

M odify a signal by up- or down-sampling, integration, and differentiation.

### INITIALIZATION

*i wlen* (optional) - window length in samples over which the audio signal is averaged to determine a downsampled value. Maximum length is *ksmps*; 0 and 1 imply no window averaging. The default value is 0.

*i stor* (optional) - initial disposition of internal save space (see **reson**). The default value is 0.

" *ival, ivstor* (optional) - controls initial disposition of internal save space. If *ivstor* is zero the internal "hold v alue is set to *ival*; else it retains its previous value. Defaults are 0, 0 (i.e. init to zero).

#### PERFORMANCE

**d ownsamp** converts an *audio* signal to a *control* signal by downsampling. It produces one kval for each audio control period. The optional window invokes a simple averaging process to supress foldover.

**u psamp, interp** convert a *control* signal to an *audio* signal. The first does it by simple repetition of the kval, a ssignment 'asig = ksig'. the second by linear interpolation between successive kvals. **upsamp** is a slightly more efficient form of the

**integ, diff** perform *integration* and *differentiation* on an input control signal or audio signal. Each is the converse of the other, and applying both will reconstruct the original signal. Since these units are special cases of l ow-pass and high-pass filters, they produce a scaled (and phase shifted) output that is frequency-dependent. p artial); **integ** will inversely affect the magnitudes of its component inputs. With this understanding, these units Thus **diff** of a sine produces a cosine, with amplitude *2\*sin(pi\*cps*/*sr)* that of the original (for each component can provide useful signal modification.

**s amphold** performs a sample-and-hold operation on its input according to the value of *gate*. If *gate* > *0*, the b e a constant, a control signal, or an audio signal. input samples are passed to the output; if *gate*  $\lt = 0$ , the last output value is repeated. The controlling *gate* can

### Example:

-

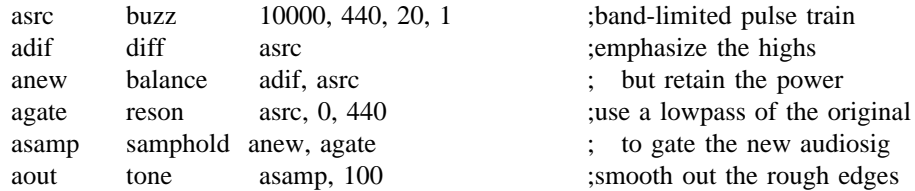

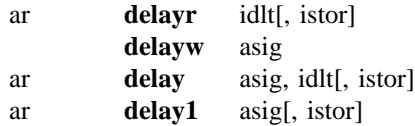

A signal can be read from or written into a delay path, or it can be automatically delayed by some time interval.

## INITIALIZATION

*idlt* - requested delay time in seconds. This can be as large as available memory will permit. The space r eturned to the pool at the end of a score section. required for *n* seconds of delay is 4*n* \* **sr** bytes. It is allocated at the time the instrument is first initialized, and

. *istor* (optional) - initial disposition of delay-loop data space (see **reson**). The default value is 0

### P ERFORMANCE

**delayr** reads from an automatically established digital delay line, in which the signal retrieved has been resident s tatements can intervene. for *idlt* seconds. This unit must be paired with and precede an accompanying **delayw** unit. Any other **Csound**

**delayw** writes *asig* into the delay area established by the preceding **delayr** unit. Viewed as a pair, these two units permit the formation of modified feedback loops, etc. However, there is a lower bound on the value of *i dlt*, which must be at least 1 control period (or 1/**kr**).

**delay** is a composite of the above two units, both reading from and writing into its own storage area. It can thus accomplish signal time-shift, although modified feedback is not possible. There is no minimum delay p eriod.

**delay1** is a special form of **delay** that serves to delay the audio signal *asig* by just one sample. It is thus funcu seful in the fabrication of generalized non-recursive filters. tionally equivalent to "**delay** asig,1/srate" but is more efficient in both time and space. This unit is particularly

-- --

Example:

tigoto contin ;except on a tie, c ontin:

a2 delay a1, .05, 0 ;begin 50 msec clean delay of sig

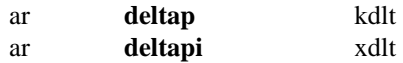

Tap a delay line at variable offset times.

### P ERFORMANCE

These units can tap into a **delayr/delayw** pair, extracting delayed audio from the *idlt* seconds of stored sound. w ith no change of original amplitude. There can be any number of **deltap** and/or **deltapi** units between a read/write pair. Each receives an audio tap

**deltap** extracts sound by reading the stored samples directly; **deltapi** extracts sound by *interpolated readout*. By t interpolating between adjacent stored samples **deltapi** represents a particular delay time with more accuracy, bu i t will take about twice as long to run.

The arguments *kdlt, xdlt* specify the tapped delay time in seconds. Each can range from 1 Control Period to the full delay time of the read/write pair; however, since there is no internal check for adherence to this range, the u ser is wholly responsible. Each argument can be a constant, a variable, or a time-varying signal; the *xdlt* argument in **deltapi** implies that an audio-varying delay is permitted there.

T hese units can provide multiple delay taps for arbitrary delay path and feedback networks. They can deliver either constant-time or time-varying taps, and are useful for building chorus effects, harmonizers, and doppler s hifts. Constant-time delay taps (and some slowly changing ones) do not need interpolated readout; they are well served by **deltap**. Medium-paced or fast varying *dlt's*, however, will need the extra services of **deltapi**.

N .B. K-rate delay times are not internally interpolated, but rather lay down stepped time-shifts of audio sam ples; this will be found quite adequate for slowly changing tap times. For medium to fast-paced changes, howe ver, one should provide a higher resolution audio-rate timeshift as input.

Example:

-

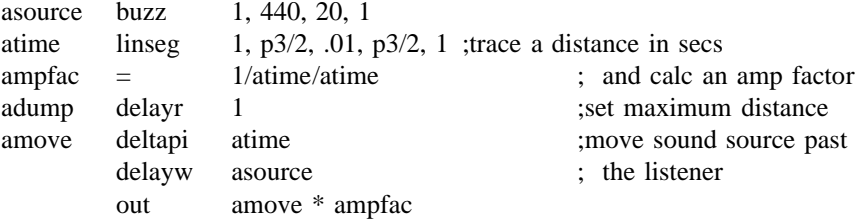

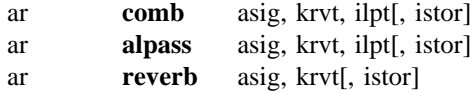

A n input signal is reverberated for *krvt* seconds with "colored" (**comb**), flat (**alpass**), or "natural room" (**reverb**) frequency response.

### I NITIALIZATION

*ilpt* - loop time in seconds, which determines the "echo density" of the reverberation. This in turn characterizes b etween 0 and *sr*/*2* (the Nyquist frequency). Loop time can be as large as available memory will permit. The the "color" of the **comb** filter whose frequency response curve will contain *ilpt \* sr*/*2* peaks spaced evenly s space required for an *n* second loop is 4*n \* sr* bytes. **comb** and **alpass** delay space is allocated and returned a i n **delay**.

*istor* (optional) - initial disposition of delay-loop data space (cf. **reson**). The default value is 0.

### PERFORMANCE

T hese filters reiterate input with an echo density determined by loop time *ilpt*. The attenuation rate is indepen-1 /1000, or 60 db down from its original amplitude). Output from a **comb** filter will appear only after *ilpt* dent and is determined by *krvt*, the reverberation time (defined as the time in seconds for a signal to decay to seconds; **alpass** output will begin to appear immediately.

A **reverb** unit is composed of four **comb** filters in parallel followed by two **alpass** units in series. Looptimes s ampling rate, each unit requiring approximately 3K words for every 10KC. It is usually expedient to mix are set for optimal "natural room response." Core storage requirements for this unit are proportional only to the several signals together before reverberation. Since **reverb** output will begin to appear only after 1/20 second or s o of delay, and often with less than three-fourths of the original power, it is common to output both the source and the reverberated signal together.

E xample:

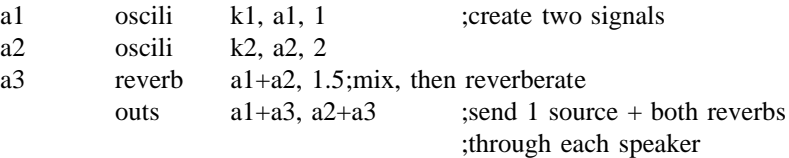

### OPERATIONS USING SPECTRAL DATA-TYPES

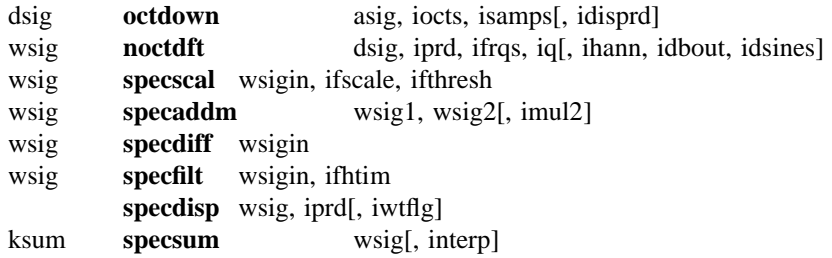

T hese units generate and process non-standard audio data types, such as down-sampled time-domain audio sigt nals and their frequency-domain (spectral) representations. The new data types (d-, w-) are self-defining, and he contents are not processable by any other Csound units. The unit generators are experimental, and subject to e change between releases; they will also be joined by others later. Their inclusion here is to offer the user som i nitial experience in spectral data processing.

## INITIALIZATION

*i disprd* (optional) - if non-zero, display the output every *idisprd* seconds. The default value is 0 (no display).

t *ihann, idbout, idsines* (optional) - if non-zero, then respectively: apply a hanning window to the input; conver t he output magnitudes to dB; display the windowed sinusoids used in DFT filtering. The default values are 0, 0, 0 (rectangular window, magnitude output, no sinusoid display).

*i mul2* (optional) - if non-zero, scale the *wsig2* magnitudes before adding. The default value is 0.

*iwtflg* (optional) - wait flag. If non-zero, hold each display until released by the user. The default value is 0 (no w ait).

*interp* (optional) - if non-zero, interpolate the output signal *ksum*. The default value is 0 (repeat the signal value between changes).

#### P ERFORMANCE

**octdown** - put signal *asig* through *iocts* successive applications of octave decimation and downsampling, and *d* preserve *isamps* down-sampled values in each octave. Optionally display the composite buffer every *idispr* s econds.

**noctdft** - generate a constant-Q, exponentially-spaced DFT across all octaves of the multiply-downsampled input p arallel filters per octave, exponentially spaced, and with frequency/bandwidth Q of *iq*), and the output magni *dsig*. Every *iprd* seconds, each octave of *dsig* is optionally windowed (*ihann* non-zero), filtered (using *ifrqs* , tudes optionally converted to dB (*idbout* non-zero). This unit produces a self-defining spectral datablock *wsig* w hose characteristics are readable by any units that receive it as input, and for which it becomes the template for output.

**s pecscal** - scale an input spectral datablock with spectral envelopes. Function tables *ifthresh* and *ifscale* are ini- - tially sampled across the (logarithmic) frequency space of the input spectrum; then each time a new input spec t rum is sensed the sampled values are used to scale each of its magnitude channels as follows: if *ifthresh* is - non-zero, each magnitude is reduced by its corresponding table-value (to not less than zero); then each magni t ude is rescaled by the corresponding *ifscale* value, and the resulting spectrum written to *wsig*.

specaddm - do a weighted add of two input spectra. For each channel of the two input spectra, the two magnitudes are combined and written to the output according to: magout = mag1in + mag2in \* *imul2*. The operation

is performed whenever the input *wsig1* is sensed to be new. This unit will (at Initialization) verify the cons istency of the two spectra (equal size, equal period, equal mag types).

, **specdiff** - find the positive difference values between consecutive spectral frames. At each new frame of *wsigin* e ach magnitude value is compared with its predecessor, and the positive changes written to the output spectrum. This unit is useful as an energy onset detector.

**s pecfilt** - filter each channel of an input spectrum. At each new frame of *wsigin*, each magnitude value is f table *ifhtim* across the (logarithmic) frequency space of the input spectrum. This unit effectively applies a *per*injected into a 1st-order lowpass recursive filter, whose half-time constant has been initially set by sampling the t hat occurs during auditory perception. *sistence* factor to the data occurring in each spectral channel, and is useful for simulating the *energy integration*

**specdisp** - display the magnitude values of spectrum *wsig* every *iprd* seconds (rounded to some integral number of *wsig's* originating *iprd*).

**s pecsum** - sum the magnitudes across all channels of the spectrum. At each new frame of *wsig*, the magnitudes a t the K-rate. This unit produces a k-signal summation of the magnitudes present in the spectral data, and is are summed and released as a scalar *ksum* signal. Between frames, the output is either repeated or interpolated thereby a running measure of its moment-to-moment overall strength.

E xample:

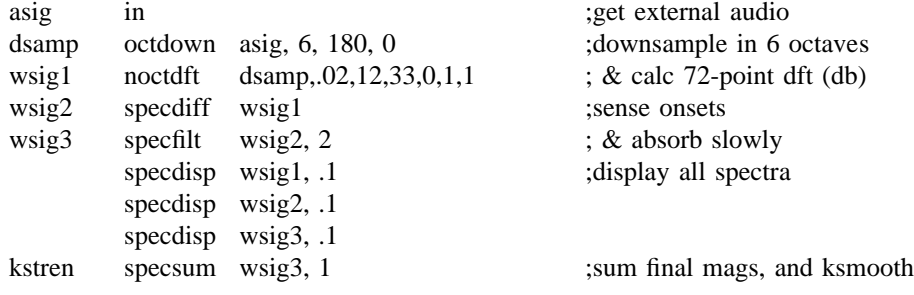

SENSING & CONTROL

ktemp **tempest** kin, iprd, imindur, imemdur, ihp, ithresh, ihtim, ixfdbak, istartempo, ifn[, idisprd, itweek]

. Estimate the tempo of beat patterns in a control signal

#### I NITIALIZATION

*iprd* - period between analyses (in seconds). Typically about .02 seconds.

*imindur* - minimum duration (in seconds) to serve as a unit of tempo. Typically about .2 seconds.

*i memdur* - duration (in seconds) of the *kin* short-term memory buffer which will be scanned for periodic patterns. Typically about 3 seconds.

*i hp* - half-power point (in cps) of a low-pass filter used to smooth input *kin* prior to other processing. This will tend to suppress activity that moves much faster. Typically 2 cps.

*i thresh* - loudness threshold by which the low-passed *kin* is center-clipped before being placed in the short-term buffer as tempo-relevant data. Typically at the noise floor of the incoming data.

*i htim* - half-time (in seconds) of an internal forward-masking filter that masks new *kin* data in the presence of recent, louder data. Typically about .005 seconds.

*i xfdbak* - proportion of this unit's *anticipated value* to be mixed with the incoming *kin* prior to all processing. Typically about .3.

*i startempo* - initial tempo (in beats per minute). Typically 60.

*ifn* - table number of a stored function (drawn left-to-right) by which the short-term memory data is attenuated o ver time.

*idisprd* (optional) - if non-zero, display the short-term past and future buffers every *idisprd* seconds (normally a multiple of *iprd*). The default value is 0 (no display).

*itweek* (optional) - fine-tune adjust this unit so that it is stable when analyzing events controlled by its own output. The default value is 1 (no change).

#### P ERFORMANCE

**tempest** examines *kin* for amplitude periodicity, and estimates a current tempo. The input is first low-pass i t is analyzed for periodicity using a form of autocorrelation. The period, expressed as a *tempo* in beats per filtered, then center-clipped, and the residue placed in a short-term memory buffer (attenuated over time) where - minute, is output as *ktemp*. The period is also used internally to make predictions about future amplitude pat t erns, and these are placed in a buffer adjacent to that of the input. The two adjacent buffers can be periodically displayed, and the predicted values optionally mixed with the incoming signal to simulate expectation.

T his unit is useful for sensing the metric implications of any k-signal (e.g. the RMS of an audio signal, or the second derivative of a conducting gesture), before sending to a **tempo** statement.

E xample:

-

ksum specsum wsignal, 1 ; sum the amps of a spectrum : & look for beats ktemp tempest ksum, .02, .1, 3, 2, 800, .005, 0, 60, 4, .1, .995

- 39 -

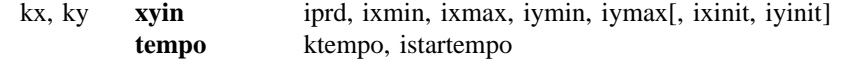

Sense the cursor position in an input window. Apply tempo control to an uninterpreted score.

### I NITIALIZATION

*iprd* - period of cursor sensing (in seconds). Typically .1 seconds.

. *xmin, xmax, ymin, ymax* - edge values for the x-y coordinates of a cursor in the input window

*i xinit, iyinit* (optional) - initial x-y coordinates reported; the default values are 0,0. If these values are not within the given min-max range, they will be coerced into that range.

*i startempo* - initial tempo (in beats per minute). Typically 60.

# PERFORMANCE

**x yin** samples the cursor x-y position in an input window every *iprd* seconds. Output values are repeated (not n umber of input windows. This unit is useful for Realtime control, but continuous motion should be avoided if interpolated) at the K-rate, and remain fixed until a new change is registered in the window. There may be any *iprd* is unusually small.

**t empo** allows the performance speed of Csound scored events to be controlled from within an orchestra. If the p 3 (beat) parameters, at a default tempo of 60 beats per minute. When a **tempo** statement is activated in any **csound** command's **-B** (beatmode) flag is set, scored events will be performed from their uninterpreted p2 and instrument (with  $ktempo > 0$ .), the operating tempo will be set to  $ktempo$  beats per minute. There may be any n umber of **tempo** statements in an orchestra, but coincident activation is best avoided.

Example:

-

kx,ky xyin .05, 30, 0, 120, 0, 75 ; sample the cursor tempo kx, 75 ; and control the tempo of performance

### SOUND INPUT & OUTPUT

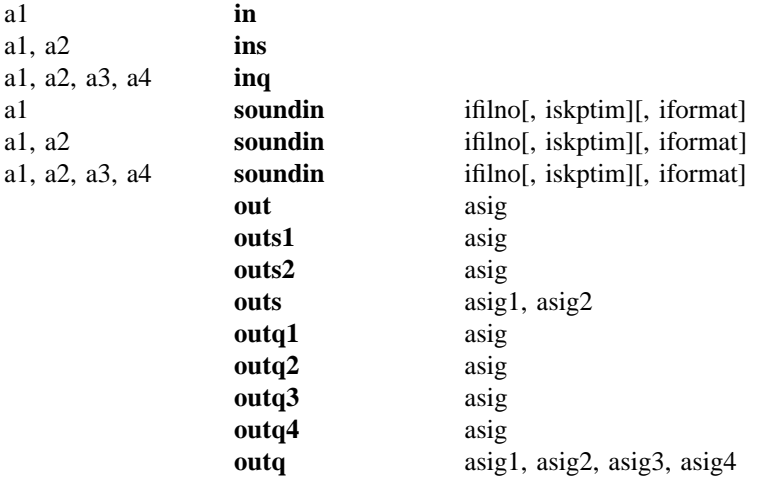

. These units read/write audio data to/from an external device or stream

#### I NITIALIZATION

*ifilno* - integer suffix (n) of a binary file named 'soundin.n', assumed to be in the directory SFDIR (see also GEN01).

*iskptim* (optional) - time in seconds of input sound to be skipped. The default value is 0.

*iformat* (optional) - specifies the audio data file format  $(1 = 8$ -bit signed char,  $2 = 8$ -bit A-law bytes,  $3 = 8$ -bit U-law bytes,  $4 = 16$ -bit short integers,  $5 = 32$ -bit long integers,  $6 = 32$ -bit floats). If *iformat* = 0 it is taken from the soundfile header, and if no header from the **csound -o** command flag. The default value is 0.

#### P ERFORMANCE

**in, ins, inq** - copy the current values from the standard audio input buffer. If the command flag **-i** is set, sound is read continuously from the audio input stream (e.g. *stdin* or a soundfile) into an internal buffer. Any number o f these units can read freely from this buffer.

soundin is functionally an audio generator that derives its signal from a pre-existing file. The number of chant nels read in is set by the number of result cells, a1, a2, etc. A **soundin** unit opens this file whenever the hos i nstrument is initialized, then closes it again each time the instrument is turned off. There can be any number of t he same external file. **soundin** units within a single instrument or orchestra; also, two or more of them can read simultaneously from

**out, outs, outq** send audio samples to an accumulating output buffer (created at the beginning of performance) n umber of these output units in an instrument. The type (mono, stereo, or quad) must agree with **nchnls**, but which serves to collect the output of all active instruments before the sound is written to disk. There can be any c hannel 3, etc. units can be chosen to direct sound to any particular channel: **outs1** sends to stereo channel 1, **outq3** to quad

- 41 -

a1, a2, a3, a4 **pan** asig, kx, ky, ifn[, imode][, ioffset]

D istribute an audio signal amongst four channels with localization control.

### INITIALIZATION

*ifn* - function table number of a stored pattern describing the amplitude growth in a speaker channel as sound moves towards it from an adjacent speaker. Requires extended guard-point.

*imode* (optional) - mode of the *kx, ky* position values. 0 signifies raw index mode, 1 means the inputs are normalized (0-1). The default value is 0.

*i offset* (optional) - offset indicator for *kx, ky*. 0 infers the origin to be at channel 3 (left rear); 1 requests an axis shift to the quadraphonic center. The default value is 0.

#### P ERFORMANCE

**pan** takes an input signal *asig* and distributes it amongst four outputs (essentially quad speakers) according to the controls *kx* and *ky*. For normalized input (mode=1) and no offset, the four output locations are in order: left-front at  $(0,1)$ , right-front at  $(1,1)$ , left-rear at the origin  $(0,0)$ , and right-rear at  $(1,0)$ . In the notation  $(kx, ky)$ , the coordinates *kx* and *ky*, each ranging 0-1, thus control the 'rightness' and 'forwardness' of a sound location.

M ovement between speakers is by amplitude variation, controlled by the stored function table *ifn*. As *kx* goes from 0 to 1, the strength of the right-hand signals will grow from the left-most table value to the right-most, w hile that of the left-hand signals will progress from the right-most table value to the left-most. For a simple linear pan, the table might contain the linear function 0-1. A more correct pan that maintains constant power w ould be obtained by storing the first quadrant of a sinusoid. Since **pan** will scale and truncate *kx* and *ky* in simple table lookup, a medium-large table (say 8193) should be used.

*k x, ky* values are not restricted to 0-1. A circular motion passing through all four speakers (escribed) would have a diameter of root 2, and might be defined by a circle of radius  $R =$  root  $1/2$  with center at (.5,.5). *kx, ky* would then come from Rcos(angle), Rsin(angle), with an implicit origin at (.5,.5) (i.e. ioffset=1). Unscaled raw - values operate similarly. Sounds can thus be located anywhere in the polar or cartesian plane; points lying out s ide the speaker square are projected correctly onto the square's perimeter as for a listener at the center.

Example:

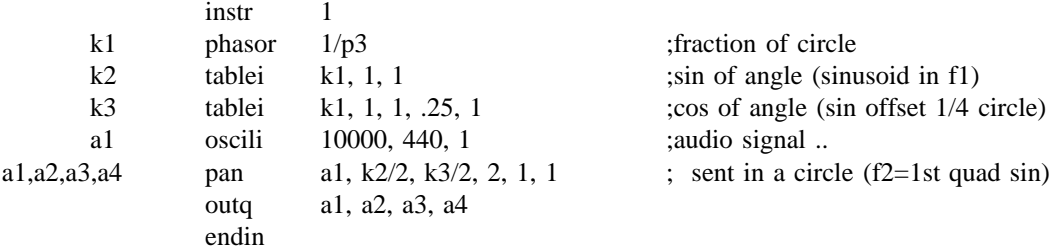

- 42 -

SIGNAL DISPLAY

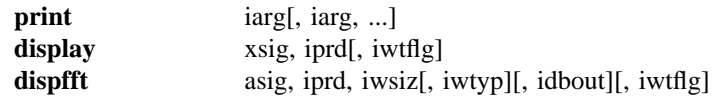

- These units will print orchestra Init-values, or produce graphic display of orchestra control signals and audio sig n als. Uses X11 windows if enabled, else (or if -g flag is set) displays are approximated in ascii characters.

### INITIALIZATION

*i prd* - the period of display in seconds.

*iwsiz* - size of the input window in samples. A window of *iwsiz* points will produce a Fourier transform of - *iwsiz*/*2* points, spread linearly in frequency from 0 to sr/2. *iwsiz* must be a power of 2. The windows are per m itted to overlap.

*iwtyp* (optional) - window type.  $0 =$  rectangular,  $1 =$  hanning. The default value is 0 (rectangular).

*idbout* (optional) - units of output for the Fourier coefficients.  $0 =$  magnitude,  $1 =$  decibels. The default is 0 ( magnitude).

*iwtflg* (optional) - wait flag. If non-zero, each display is held until released by the user. The default value is 0 (no wait).

#### P ERFORMANCE

**print** - print the current value of the I-time arguments (or expressions) *iarg* at every I-pass through the instrument.

**d isplay** - display the audio or control signal *xsig* every *iprd* seconds, as an amplitude vs time graph.

- --

dispfft - display the Fourier Transform of the audio signal *asig* every *iprd* seconds using the Fast Fourier T ransform method.

Example:

-

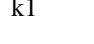

k1 envlpx  $1, .03, p3, .05, 1, .5, .01$  ;generate a note envelope  $display$   $k1, p3$  ;and display entire shape

# **3 . THE STANDARD NUMERIC SCORE**

A score is a data file that provides information to an orchestra about its performance. Like an orchestra fi le, a score file is made up of statements in a known format. The **Csound** orchestra expects to be handed a score comprised mainly of *ascii numeric characters*. Although most users will prefer a higher level score l anguage such as provided by **Cscore, Scot**, or other score-generating programs, each resulting score must evend irectly by the beginner using standard text editors; indeed, some users continue to prefer it. The purpose of tually appear in the format expected by the orchestra. A Standard Numeric Score can be created and edited this section is to describe this format in detail.

T he basic format of a standard numeric score statement is:

:comments opcode p $1$  p $2$  p $3$  p $4$  ...

T he *opcode* is a single character, always alphabetic. Legal opcodes are **f, i, a, t, s**, and **e**, the meanings of o r tabs will be ignored. Spaces or tabs between the opcode and *p1* are optional. which are described in the following pages. The opcode is normally the first character of a line; leading spaces

l *p1, p2, p3,* etc. are *parameter fields (pfields).* Each contains a floating point number comprised of an optiona s ign, digits, and an optional decimal point. Expressions are not permitted in Standard Score files. *pfields* are separated from each other by one or more spaces or tabs, all but one space of which will be ignored.

C ontinuation lines are permitted. If the first printing character of a new scoreline is not an opcode, that line will be regarded as a continuation of the pfields from the previous scoreline.

C omments are optional and are for the purpose of permitting the user to document his score file. Comments always begin with a semicolon (;) and extend to the end of the line. Comments will not affect the pfield cont inuation feature.

Blank lines or comment-only lines are legal (and will be ignored).

### **Preprocessing of Standard Scores**

A Score (a collection of score statements) is divided into time-ordered *sections* by the **s** statement. Before b y 3 routines: Carry, Tempo, and Sort. being read by the orchestra, a score is *preprocessed* one section at a time. Each section is normally processed

**1. Carry** - within a group of consecutive **i** statements whose p1 whole numbers correspond, any pfield left s ingle point (.) delimited by spaces. No point is required after the last non-empty pfield. The output of Carry empty will take its value from the same pfield of the preceding statement. An empty pfield can be denoted by a - preprocessing will show the carried values explicitly. The Carry Feature is not affected by intervening com m ents or blank lines; it is turned off only by a *non-i* statement or by an **i** statement with unlike p1 whole number.

A n additional feature is available for p2 alone. The symbol + in p2 will be given the value of p2+p3 from the d urations. The + symbol can itself be carried. The + symbol is legal only in p2. E.g., preceding **i** statement. This enables note action times to be automatically determined from the sum of preceding

-- --

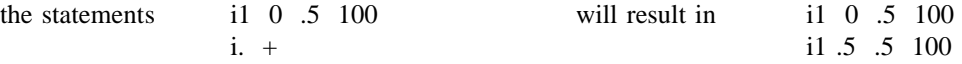

## i i1 1 .5 100

The Carry feature should be used liberally. Its use, especially in large scores, can greatly reduce input typing a nd will simplify later changes.

**2. Tempo** - this operation time warps a score section according to the information in a **t** statement. The tempo s operation converts p2 (and, for **i** statements, p3) from original beats into real seconds, since those are the unit r equired by the orchestra. After time warping, score files will be seen to have orchestra-readable format demonstrated by the following:

**i** p1 p2beats p2seconds p3beats p3seconds p4 p5 ....

- **3. Sort** - this routine sorts all action-time statements into chronological order by p2 value. It also sorts coin c ident events into precedence order. Whenever an **f** statement and an **i** statement have the same p2 value, the **f** a scending p1 value order. If they also have the same p1 value, they will be sorted into ascending p3 value statement will precede. Whenever two or more **i** statements have the same p2 value, they will be sorted into - order. Score sorting is done section by section (see **s** statement). Automatic sorting implies that score state m ents may appear in any order within a section.

**N.B.** The operations Carry, Tempo and Sort are combined in a 3-phase single pass over a score file, to produce t he **scsort** command, or implicity by **csound** which processes the score before calling the orchestra. Sourcea new file in orchestra-readable format (see the Tempo example). Processing can be invoked either explicity by r format files and orchestra-readable files are both in ascii-character form, and may be either perused or furthe m odified by standard text editors. User-written routines can be used to modify score files before or after the - above processes, provided the final orchestra-readable statement format is not violated. Sections of different for m ats can be sequentially batched; and sections of like format can be merged for automatic sorting.

#### **Next-P and Previous-P Symbols**

At the close of any of the above operation, three additional score features are interpreted during file writeout: next-p, previous-p, and ramping.

**i** statement pfields containing the symbols **np***x* or **pp***x* (where x is some integer) will be replaced by the - appropriate pfield value found on the next **i** statement (or previous **i** statement) that has the same p1. For exam p le, the symbol np7 will be replaced by the value found in p7 of the next note that is to be played by this o thers, etc. References must eventually terminate in a real number or a ramp symbol (see below). Closed loop instrument. np and pp symbols are recursive and can reference other np and pp symbols which can reference e references should be avoided. np and pp symbols are illegal in p1,p2 and p3 (although they may referenc t hese). np and pp symbols may be Carried. np and pp references cannot cross a Section boundary; any forward or backward reference to a non-existent note-statement will be given the value zero. For example,

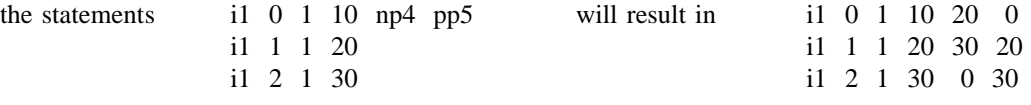

np and pp symbols can provide an instrument with contextual knowledge of the score, enabling it to glissando or c rescendo, for instance, toward the pitch or dynamic of some future event (which may or may not be immedio peration that interprets these symbols is acting on a time-warped and fully sorted version of the score. ately adjacent). Note that while the Carry feature will propagate np and pp through unsorted statements, the

### **Ramping**

**i** statement pfields containing the symbol < will be replaced by values derived from linear interpolation of p receding and following note played by the same instrument. For example, a time-based ramp. Ramps are anchored at each end by the first real number found in the same pfield of a

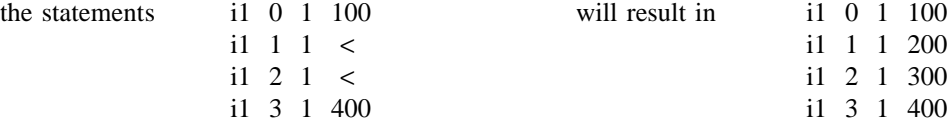

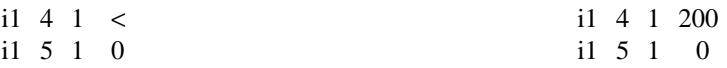

R amps cannot cross a Section boundary. Ramps cannot be anchored by an np or pp symbol (although they may be referenced by these). Ramp symbols are illegal in p1,p2 and p3. Ramp symbols may be Carried. Note, h owever, that while the Carry feature will propagate ramp symbols through unsorted statements, the operation - that interprets these symbols is acting on a time-warped and fully sorted version of the score. In fact, time b ased linear interpolation is based on warped score-time, so that a ramp which spans a group of accelerating notes will remain linear with respect to strict chronological time.

- --

-

### F STATEMENT (or FUNCTION TABLE STATEMENT)

**f** p1 p2 p3 p4 ...

This causes a GEN subroutine to place values in a stored function table for use by instruments.

**PFIELDS** 

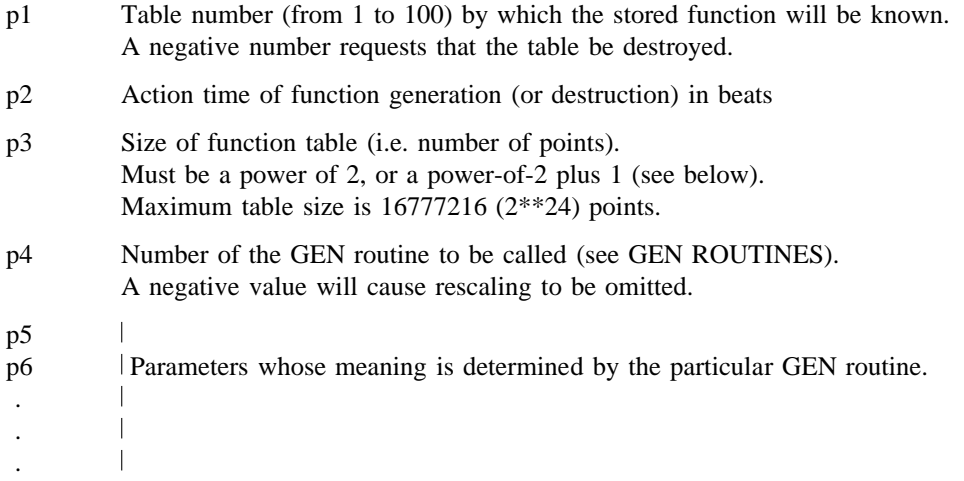

#### S PECIAL CONSIDERATIONS

Function tables are arrays of floating-point values. Arrays can be of any length in powers of 2; space allocation always provides for 2<sup>\*\*</sup>n points plus an additional *guard point*. The guard point value, used during interpolated l ookup, can be automatically set to reflect the table's purpose: If *size* is an exact power of 2, the guard point s hould even be used for non-interpolating **oscil** for safe consistency. If *size* is set to 2\*\*n + 1, the guard point will be a copy of the first point; this is appropriate for *interpolated wrap-around* lookup as in **oscili,** etc., and **e nvlpx, oscil1, oscil1i**, etc. value automatically extends the contour of table values; this is appropriate for single-scan functions such in

Table space is allocated in primary memory, along with instrument data space. The maximum table number has a soft limit of 100; this can be extended if required.

A n existing function table can be removed by an **f** statement containing a negative p1 and an appropriate action time. A function table is also be removed by the generation of another table with the same p1. Functions are n ot automatically erased at the end of a score section.

p2 action time is treated in the same way as in **i** statements with respect to sorting and modification by **t** statements. If an **f** statement and an **i** statement have the same p2, the sorter gives the **f** statement precedence so that t he function table will be available during note initialization.

An **f** 0 statement (zero p1, positive p2) may be used to create an action time with no associated action. Such t ime markers are useful for padding out a score section (see **s** statement).

### I STATEMENT (INSTRUMENT or NOTE STATEMENT)

**i** p1 p2 p3 p4 ...

This statement calls for an instrument to be made active at a specific time and for a certain duration. The parameter field values are passed to that instrument prior to its Initialization, and remain valid throughout its P erformance.

### PFIELDS

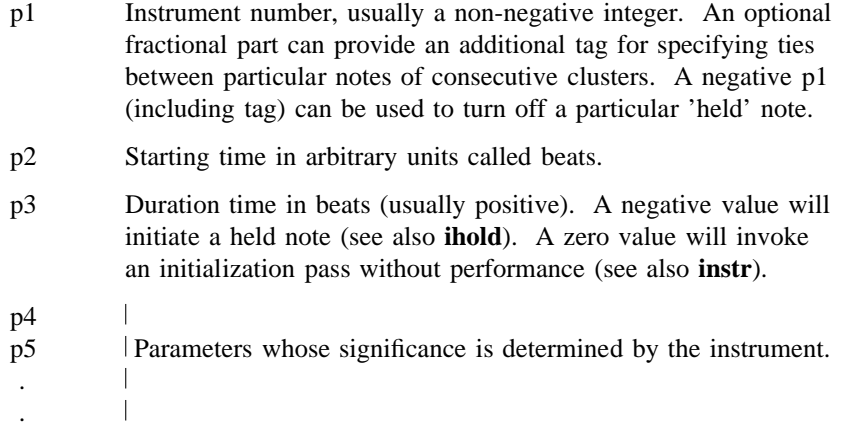

#### S SPECIAL CONSIDERATION

B eats are evaluated as seconds unless there is a **t** statement in this section.

. Starting or action times are relative to the beginning of a section (see **s** statement), which is assigned time 0

N ote statements within a section may be placed in any order. Before being sent to an orchestra, unordered score statements must first be processed by Sorter, which will reorder them by ascending p2 value. Notes with the s ame p2 value will be ordered by ascending p1; if the same p1, then by ascending p3.

- Notes may be stacked, i.e., a single instrument can perform any number of notes simultaneously. (The neces s ary copies of the instrument's data space will be allocated dynamically by the orchestra loader.) Each note will m odifying its p3 value during note initialization. normally turn off when its p3 duration has expired. However, an instrument may modify its own duration by

An instrument may be turned on and left to perform indefinitely either by giving it a negative p3 or by including - an **ihold** in its I-time code. If a held note is active, an **i** statement *with matching p1* will not cause a new allo c ation but will take over the data space of the held note. The new pfields (including p3) will now be in effect, r equired for a tied note (see **tigoto**). A held note may be succeeded either by another held note or by a note of and an I-time pass will be executed in which the units can either be newly initialized or allowed to continue as b y **turnoff** or by an **i** statement with negative matching p1 or by an **e** statement. finite duration. A held note will continue to perform across section endings (see **s** statement). It is halted only

## A STATEMENT (or ADVANCE STATEMENT)

**a** p1 p2 p3

This causes score time to be advanced by a specified amount without producing sound samples.

# PFIELDS

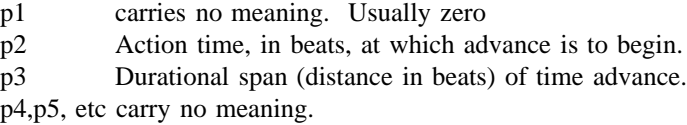

#### S PECIAL CONSIDERATIONS

This statement allows the beat count within a score section to be advanced without generating intervening sound samples. This can be of use when a score section is incomplete (the beginning or middle is missing) and the u ser does not wish to generate and listen to a lot of silence.

- p2 action time and p3 distance are treated as in **i** statements, with respect to sorting and modification by **t** state m ents.

An **a** statement will be temporarily inserted in the score by the Score Extract feature when the extracted segment o riginal score for the benefit of the peak amplitudes messages which are reported on the user console. begins later than the start of a Section. The purpose of this is to preserve the beat count and time count of the

Whenever an **a** statement is encountered by a performing orchestra, its presence and effect will be reported on t he user's console.

- 49 -

### T STATEMENT (TEMPO STATEMENT)

**t** p1 p2 p3 p4 ..... (unlimited)

This statement sets the tempo and specifies the accelerations and decelerations for the current section. This is done by converting beats into seconds.

#### P FIELDS

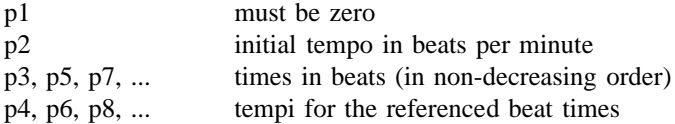

#### S PECIAL CONSIDERATIONS

Time and Tempo-for-that-time are given as ordered couples that define points on a "tempo vs time" graph. (The time-axis here is in beats so is not necessarily linear.) The beat-rate of a Section can be thought of as a movem ent from point to point on that graph: motion between two points of equal height signifies constant tempo, g raph can contain discontinuities: two points given equal times but different tempi will cause an immediate while motion between two points of unequal height will cause an accelarando or ritardando accordingly. The tempo change.

M otion between different tempos over non-zero time is inverse linear. That is, an accelarando between two tempos M1 and M2 proceeds by linear interpolation of the single-beat durations from 60/M1 to 60/M2.

T he first tempo given must be for beat 0.

A tempo, once assigned, will remain in effect from that time-point unless influenced by a succeeding tempo, i.e. the last specified tempo will be held to the end of the section.

A **t** statement applies only to the score section in which it appears. Only one **t** statement is meaningful in a seci nterpreted as seconds (i.e. with an implicit **t 0 60** statement). tion; it can be placed anywhere within that section. If a score section contains no **t** statement, then beats are

- 50 -

### S STATEMENT

**s** anything

. The **s** statement marks the end of a section

### P FIELDS

All pfields are ignored.

### S SPECIAL CONSIDERATION

S orting of the **i, f** and **a** statements by action time is done section by section.

Time warping for to the **t** statement is done section by section.

A ll action times within a section are relative to its beginning. A section statement establishes a new relative time of 0, but has no other reinitializing effects (e.g. stored function tables are preserved across section bound aries).

A section is considered complete when all action times and finite durations have been satisfied (i.e., the "length" of a section is determined by the last occurring action or turn-off). A section can be extended by the use of an f **0** statement.

A section ending automatically invokes a Purge of inactive instrument and data spaces.

N.B. Since score statements are processed section by section, the amount of memory required depends on the m aximum number of score statements in a section. Memory allocation is dynamic, and the user will be informed as extra memory blocks are requested during score processing.

F or the end of the final section of a score, the **s** statement is optional; the **e** statement may be used instead.

# E STATEMENT

**e** anything

This statement may be used to mark the end of the last section of the score.

# **PFIELDS**

A ll pfields are ignored

#### S SPECIAL CONSIDERATION

T he **e** statement is contextually identical to an **s** statement. Additionally, the **e** statement terminates all signal generation (including indefinite performance) and closes all input and output files.

I f an **e** statement occurs before the end of a score, all subsequent score lines will be ignored.

-- --

- The **e** statement is optional in a score file yet to be sorted. If a score file has no **e** statement, then Sort process i ng will supply one.

# **4 . GEN ROUTINES**

The GEN subroutines are function-drawing procedures called by f statements to construct stored waveta bles. They are available throughout orchestra performance, and can be invoked at any point in the score as b e called; each GEN routine will assign special meaning to the pfield values that follow. given by p2. p1 assigns a table *number*, and p3 the table *size* (see **f** statement). p4 specifies the GEN routine to

### GEN01, GEN02

T ransfer data from a soundfile (GEN01) or from immediate pfields (GEN02) into a function table.

 $f \#$  time size 2 v1 v2 v3 . . . **f** # time size 1 filno skiptime format

*size* - number of points in the table. Must be a power of 2 or a power-of-2 plus 1 (see **f** statement). The maximum tablesize is 16777216 (2\*\*24) points.

*fi lno, skiptime, format* - directs GEN01 to read from **soundin.***filno*, beginning at *skiptime* seconds into the file. The parameter *format* specifies the audio data-file format:

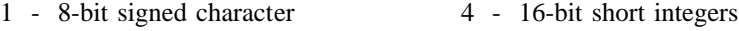

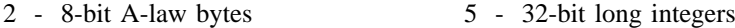

3 - 8-bit U-law bytes 6 - 32-bit floats

If *format* = 0 the sample format is taken from the soundfile header, or by default from the **csound -o** command fl ag. The soundfile is assumed to be in the directory SFDIR (see also **soundin**). Reading stops at end-of-file or when the table is full. Any table locations not filled will contain zeros.

*v*, *v*, *v*3, ... - for GEN02 these values will be copied directly into the table space. The number of values is limited by the compile-time variable PMAX, which controls the maximum pfields (currently 150). The values c opied may include the table guard point; any table locations not filled will contain zeros.

Note:

I f p4 is positive, the table will be post-normalized (rescaled to a maximum absolute value of 1 after generation). A negative p4 will cause rescaling to be skipped.

E xample:

-

**f** 1 0 16 -2 0 1 2 3 4 5 6 7 8 9 10 11 0

This calls upon GEN02 to place 12 values plus an explicit wrap-around guard value into a table of size next highest power of 2. Rescaling is inhibited.

- --

#### GEN03

T his subroutine generates a stored function table by evaluating a polynomial in x over a fixed interval and with specified coefficients.

```
f \# time size 3 xvall xvall c0 cl c2 . . . cn
```
. *size* - number of points in the table. Must be a power of 2 or a power-of-2 plus 1 (see **f** statement)

*x val1, xval2* - left and right values of the x interval over which the polynomial is defined (*xval1* < *xval2*). These will produce the 1st stored value and the (power-of-2 plus 1)th stored value respectively in the generated funct ion table.

*c0, c1, c2, .... cn* - coefficients of the nth-order polynomial

 $c_0 + c_1 x + c_2 x^2 + c_3 x^3 + \cdots + c_n x^n$ 

C oefficients may be positive or negative real numbers; a zero denotes a missing term in the polynomial. The coefficient list begins in p7, providing an upper limit of 44 terms.

N ote:

The defined segment [fn(*xval1*),fn(*xval2*)] is evenly distributed. Thus a 512-point table over the interval [-1,1] will have its origin at location 257 (at the start of the 2nd half). Provided the extended guard point is requested, b oth fn(-1) and fn(1) will exist in the table.

GEN03 is useful in conjunction with **table** or **tablei** for audio waveshaping (sound modification by non-linear b e determined at preprocessing time using algorithms such as Chebyshev formulae. See also GEN13. distortion). Coefficients to produce a particular formant from a sinusoidal lookup index of known amplitude can

Example:

-

f 1 0 1025 3 -1 1 5 4 3 2 1

This calls GEN03 to fill a table with a 4th order polynomial function over the x-interval -1 to 1. The origin will be at the offset position 512. The function is post-normalized.

### GEN04

T his subroutine generates a normalizing function by examining the contents of an existing table.

**f** # time size 4 source# sourcemode

*s ize* - number of points in the table. Should be power-of-2 plus 1. Must not exceed (except by 1) the size of the source table being examined; limited to just half that size if the sourcemode is of type offset (see below).

*s ource*# - table number of stored function to be examined.

sourcemode - a coded value, specifying how the source table is to be scanned to obtain the normalizing funct ion. Zero indicates that the source is to be scanned from left to right. Non-zero indicates that the source has a - bipolar structure; scanning will begin at the mid-point and progress outwards, looking at pairs of points equidis t ant from the center.

Note:

T he normalizing function derives from the progressive absolute maxima of the source table being scanned. The v alues will thus begin with 1/(first value scanned), then get progressively smaller as new maxima are encounnew table is created left-to-right, with stored values equal to 1/(absolute maximum so far scanned). Stored s canned) down to 1. If the first value scanned is zero, that inverse will be set to 1. tered. For a source table which is normalized (values  $\le$  1), the derived values will range from 1/(first value

The normalizing function from GEN04 is not itself normalized.

G EN04 is useful for scaling a table-derived signal so that it has a consistent peak amplitude. A particular application occurs in waveshaping when the carrier (or indexing) signal is less than full amplitude.

E xample:

-

### f 2 0 512 4 1 1

This creates a normalizing function for use in connection with the GEN03 table 1 example. Midpoint bipolar offset is specified.

### GEN05, GEN07

T hese subroutines are used to construct functions from segments of exponential curves (GEN05) or straight lines (GEN07).

> $f \#$  time size 5 a n1 b n2 c . . .  $f \#$  time size 7 a n1 b n2 c . . .

*s ize* - number of points in the table. Must be a power of 2 or power-of-2 plus 1 (see **f** statement).

*a, b, c,* etc. - ordinate values, in odd-numbered pfields p5, p7, p9, ... For GEN05 these must be non-zero and m ust be alike in sign. No such restrictions exist for GEN07.

a *n1, n2,* etc. - length of segment (no. of storage locations), in even-numbered pfields. Cannot be negative, but zero is meaningful for specifying discontinuous waveforms (e.g. in the example below). The sum n1 + n2 + .... w ill be set to zero; if the sum is greater, only the first *size* locations will be stored. will normally equal *size* for fully specified functions. If the sum is smaller, the function locations not included

Note:

I f p4 is positive, functions are post-normalized (rescaled to a maximum absolute value of 1 after generation). A negative p4 will cause rescaling to be skipped.

D iscrete-point linear interpolation implies an increase or decrease along a segment by equal differences between adjacent locations; exponential interpolation implies that the progression is by equal ratio. In both forms the interpolation from *a* to *b* is such as to assume that the value *b* will be attained in the n+1 th location. For r eached, although it may eventually appear as a result of final scaling. discontinuous functions, and for the segment encompassing the end location, this value will not actually be

Example:

f 1 0 256 7 0 128 1 0 -1 128 0

This describes a single-cycle sawtooth whose discontinuity is mid-way in the stored function.

## - 56 -

### GEN06

T his subroutine will generate a function comprised of segments of cubic polynomials, spanning specified points just three at a time.

 $f \#$  time size 6 a n1 b n2 c n3 d . . .

. *size* - number of points in the table. Must be a power of 2 or power-of-2 plus 1 (see **f** statement)

*a , c, e ...* - local maxima or minima of successive segments, depending on the relation of these points to adjacent inflexions. May be either positive or negative.

*b , d, f ...* - ordinate values of points of inflexion at the ends of successive curved segments. May be positive or negative.

*n 1, n2, n3 ...* - number of stored values between specified points. Cannot be negative, but a zero is meaningful d etails, see GEN05). for specifying discontinuities. The sum  $n1 + n2 + ...$  will normally equal *size* for fully specified functions. (for

#### Note:

G EN06 constructs a stored function from segments of cubic polynomial functions. Segments link ordinate values in groups of 3: point of inflexion, maximum/minimum, point of inflexion. The first complete segment encompasses  $b, c, d$  and has length  $n2+n3$ , the next encompasses  $d, e, f$  and has length  $n4+n5$ , etc. The first segi nflexion points *b,d,f..* each figure in two segments (to the left and right), the slope of the two segments remains ment (*a,b* with length *n1*) is partial with only one inflexion; the last segment may be partial too. Although the independent at that common point (i.e. the 1st derivative will likely be discontinuous). When *a,c,e...* are altern ately maximum and minimum, the inflexion joins will be relatively smooth; for successive maxima or successive minima the inflexions will be comb-like.

E xample:

-

f 1 0 65 6 0 16 .5 16 1 16 0 16 -1

This creates a curve running 0 to 1 to -1, with a minimum, maximum and minimum at these values respectively. Inflexions are at .5 and 0, and are relatively smooth.

# - 57 -

### GEN08

T his subroutine will generate a piecewise cubic spline curve, the smoothest possible through all specified points.

 $f \#$  time size 8 a n1 b n2 c n3 d . . .

*s ize* - number of points in the table. Must be a power of 2 or power-of-2 plus 1 (see **f** statement).

*a, b, c ...* ordinate values of the function.

*n 1, n2, n3 ...* length of each segment measured in stored values. May not be zero, but may be fractional. A particular segment may or may not actually store any values; stored values will be generated at integral points from the beginning of the function. The sum  $n1 + n2 + ...$  will normally equal "size" for fully specified functions.

#### N ote:

GEN08 constructs a stored table from segments of cubic polynomial functions. Each segment runs between two specified points but depends as well on their neighbors on each side. Neighboring segments will agree in both v alue and slope at their common point. (The common slope is that of a parabola through that point and its two neighbors). The slope at the two ends of the function is constrained to be zero (flat).

*H int:* to make a discontinuity in slope or value in the function as stored, arrange a series of points in the interval between two stored values; likewise for a non-zero boundary slope.

E xamples:

-

f 1 0 65 8 0 16 0 16 1 16 0 16 0

This example creates a curve with a smooth hump in the middle, going briefly negative outside the hump then flat at its ends.

- --

f 2 0 65 8 0 16 0 .1 0 15.9 1 15.9 0 .1 0 16 0

This example is similar, but does not go negative.

### GEN09, GEN10

T hese subroutines generate composite waveforms made up of weighted sums of simple sinusoids. The specification of each contributing partial requires 3 pfields using GEN09 but just 1 using GEN10.

> **f** # time size 9 pna stra phsa pnb strb phsb . . . **f** # time size 10 str1 str2 str3 str4 . . . .

*s ize* - number of points in the table. Must be a power of 2 or power-of-2 plus 1 (see **f** statement).

, *pna, pnb,* etc. - partial no. (relative to a fundamental that would occupy *size* locations per cycle) of sinusoid a s inusoid b, etc. Must be positive, but need not be a whole number, i.e., non-harmonic partials are permitted. Partials may be in any order.

*s tra, strb,* etc. - strength of partials *pna, pnb,* etc. These are relative strengths, since the composite waveform will be rescaled later. Negative values are permitted and imply a 180 degree phase shift.

*p hsa, phsb,* etc. - inital phase of partials *pna, pnb,* etc., expressed in degrees.

s *str1, str2, str3,* etc. - relative strengths of the fixed harmonic partial numbers 1,2,3,etc., beginning in p5. Partial n ot required should be given a strength of zero.

Note:

B oth subroutines generate stored functions as sums of sinusoids of different frequencies. The two major restrictions on GEN10 -- that the partials be harmonic and in phase -- do not apply to GEN09.

I n either case the composite wave, once drawn, is then rescaled to unity if p4 was positive. A negative p4 will cause rescaling to be skipped.

#### E xample:

-

# f 1 0 512 9 1 3 0 3 1 0 9 .3333 180

This combines partials 1, 3 and 9 in the relative strengths with which they are present in a square wave, except that partial 9 is "upside down."

### GEN11

T his subroutine generates an additive set of cosine partials, in the manner of csound generators **buzz** and **gbuzz**.

**f** # time size 11 nh lh r

*s ize* - number of points in the table. Must be a power of 2 or power-of-2 plus 1 (see **f** statement).

*nh* - number of harmonics requested. Must be positive.

*l h* (optional) - lowest harmonic partial present. Can be positive, zero or negative. The set of partials can begin - at any partial number and proceeds upwards; if *lh* is negative, all partials below zero will reflect in zero to pro d uce positive partials without phase change (since cosine is an even function), and will add constructively to any positive partials in the set. The default value is 1.

*r* (optional) - multiplier in an amplitude coefficient series. This is a power series: if the *lh*th partial has a exponential curve. *r* may be positive, zero or negative, and is not restricted to integers. The default value is 1. strength coefficient of A, the  $(lh+n)$ th partial will have a coefficient of A \*  $r^{**}$ n, i.e. strength values trace an

Note:

T his subroutine is a non-time-varying version of the csound **buzz** and **gbuzz** generators, and is similarly useful as a complex sound source in subtractive synthesis. With *lh* and *r* present it parallels **gbuzz**; with both absent o r equal to 1. it reduces to the simpler **buzz** (i.e. *nh* equal-strength harmonic partials beginning with the fundamental).

S ampling the stored waveform with an oscillator is more efficient than using dynamic buzz units. However, the p roduce foldover. spectral content is invariant, and care is necessary lest the higher partials exceed the Nyquist during sampling to

Examples:

f 1 0 2049 11 4 f 2 0 2049 11 4 1 1 f 3 0 2049 -11 7 3 .5

The first two tables will contain identical band-limited pulse waves of four equal-strength harmonic partials , beginning with the fundamental. The third table will sum seven consective harmonics, beginning with the third a nd at progressively weaker strengths (1, .5, .25, .125 ...). It will not be post-normalized.

### GEN12

T his generates the log of a modified Bessel function of the second kind, order 0, suitable for use in amplitudemodulated FM.

**f** # time size -12 xint

*size* - number of points in the table. Must be a power of 2 or a power-of-2 plus 1 (see **f** statement). The normal value is power-of-2 plus 1.

*xint* - specifies the x interval  $[0 \text{ to } +xint]$  over which the function is defined.

Note:

T his subroutine draws the natural log of a modified Bessel function of the second kind, order 0 (commonly written as I subscript 0), over the x-interval requested. The call should have rescaling inhibited.

T he function is useful as an amplitude scaling factor in cycle-synchronous amplitude-modulated FM. (See Pala- - min & Palamin, *J. Audio Eng. Soc.*, 36/9, Sept. 1988, pp. 671-684.) The algorithm is interesting because it per m its the normally symmetric FM spectrum to be made asymmetric around a frequency other than the carrier, m odulation index and *r* is an exponential parameter affecting partial strengths, the Palamin algorithm becomes and is thereby useful for formant positioning. By using a table lookup index of  $I(r - 1/r)$ , where *I* is the FM relatively efficient, requiring only oscil's, table lookups, and a single *exp* call.

-- --

E xample:

f 1 0 2049 -12 20

This draws an unscaled  $ln(I0(x))$  from 0 to 20.

#### GEN13, GEN14

T hese subroutines use Chebyshev coefficients to generate stored polynomial functions which, under waveshaping, can be used to split a sinusoid into harmonic partials having a predefinable spectrum.

> $f \#$  time size 13 xint xamp h0 h1 h2 . . . hn  $f \#$  time size 14 xint xamp h0 h1 h2 ... hn

*s ize* - number of points in the table. Must be a power of 2 or a power-of-2 plus 1 (see **f** statement). The normal value is power-of-2 plus 1.

*x int* - provides the left and right values [*-xint,+xint*] of the *x* interval over which the polynomial is to be drawn. n egative-positive p5,p6 pair before GEN03 is actually called. The normal value is 1. These subroutines both call GEN03 to draw their functions; the p5 value here is therefor expanded to a

*xamp* - amplitude scaling factor of the sinusoid input that is expected to produce the following spectrum.

*h 0, h1, h2, .... hn* - relative strength of partials 0 (DC), 1 (fundamental), 2 ... that will result when a sinusoid of amplitude *xamp* \* *int(size/2)/xint* is waveshaped using this function table. These values thus describe a freq uency spectrum associated with a particular factor *xamp* of the input signal.

#### Note:

G EN13 is the function generator normally employed in standard waveshaping. It stores a polynomial whose w ill exhibit the specified spectrum at output. Note that the evolution of this spectrum is generally not linear with coefficients derive from the Chebyshev polynomials of the first kind, so that a driving sinusoid of strength xamp varying xamp. However, it is bandlimited (the only partials to appear will be those specified at generation t ime); and the partials will tend to occur and to develop in ascending order (the lower partials dominating at d egree phase shift of that partial; the requested full-amplitude spectrum will not be affected by this shift, low xamp, and the spectral richness increasing for higher values of xamp). A negative hn value implies a 180 although the evolution of several of its component partials may be. The pattern  $+,+,-,+,+$ , ... for  $h0, h1, h2...$ w ill minimize the normalization problem for low *xamp* values (see above), but does not necessarily provide the smoothest pattern of evolution.

G EN14 stores a polynomial whose coefficients derive from Chebyshevs of the second kind.

Example:

-

#### f 1 0 1025 13 1 1 0 5 0 3 0 1

This creates a function which, under waveshaping, will split a sinusoid into 3 odd-harmonic partials of relative strength 5:3:1.

### GEN15

T his subroutine creates two tables of stored polynomial functions, suitable for use in phase quadrature operations.

**f** # time size 15 xint xamp h0 phs0 h1 phs1 h2 phs2 . .

l *size* - number of points in the table. Must be a power of 2 or a power-of-2 plus 1 (see **f** statement). The norma v alue is power-of-2 plus 1.

*xint* - provides the left and right values [*-xint,+xint*] of the *x* interval over which the polynomial is to be drawn. n egative-positive p5,p6 pair before GEN03 is actually called. The normal value is 1. This subroutine will eventually call GEN03 to draw both functions; this p5 value is therefor expanded to a

*xamp* - amplitude scaling factor of the sinusoid input that is expected to produce the following spectrum.

*h 0, h1, h2, .... hn* - relative strength of partials 0 (DC), 1 (fundamental), 2 ... that will result when a sinusoid of amplitude *xamp* \* *int(size/2)/xint* is waveshaped using this function table. These values thus describe a freq uency spectrum associated with a particular factor *xamp* of the input signal.

phs0, phs1, ... - phase in degrees of desired harmonics *h0, h1, ...* when the two functions of GEN15 are used w ith phase quadrature.

### Note:

G EN15 creates two tables of equal size, labelled **f** # and **f** #*+1.* Table # will contain a Chebyshev function of Chebyshev function of the 2nd kind by calling GEN14 with partials  $hlsin(phsl)$ ,  $h2sin(phsl)$ , ... (note the harthe first kind, drawn using GEN13 with partial strengths *h0cos(phs0), h1cos(phs1), ...* Table #*+1* will contain a q uadrature. monic displacement). The two tables can be used in conjunction in a waveshaping network that exploits phase

# **5 . CSCORE**

- 63 -

**Cscore** is a program for generating and manipulating numeric score files. It comprises a number of *funct ion* subprograms, called into operation by a user-written *main* program. The *function* programs augment the **C** language library functions; they can optionally read *standard numeric* score files, can massage and expand the d ata in various ways, then write the data out as a new score file to be read by a **Csound** orchestra.

The user-written *main* program is also in **C**. It is not essential to know the **C** language well to write a m ain program, since the function calls have a simple syntax, and are powerful enough to do most of the complicated work. Additional power can come from **C** later as the need arises.

#### **E vents, Lists, and Operations**

An *event* in **Cscore** is equivalent to one statement of a *standard numeric score*. It is either created or s omewhere in memory. Storage is organized by the following structure: read in from an existing score file. An event is comprised of an *opcode* and an array of *pfield* values stored

> struct event { char op;  $/*$  opcode  $*/$ s hort pcnt; char tnum; float  $p[PMAX+1]$ ; /\* pfields \*/ };

A ny function subprogram that creates, reads, or copies an event function will return a *pointer* to the storage structure holding the event data. The event pointer can be used to access any component of the structure, in the f orm of *e-*>*op* or *e-*>*p[n]*. Each newly stored event will give rise to a new pointer, and a sequence of new events will generate a sequence of distinct pointers that must themselves be stored away. Groups of event p ointers are stored in a *list*, which has its own structure:

> struct evlist { int nslots; /\* size of this list \*/ struct event \*e[1]; /\* list of event pointers \*/ };

A ny function that creates or modifies a *list* will return a *pointer* to the new list. The list pointer can be used to access any of its component event pointers, in the form of *a->e[n]*. Event pointers and list pointers are thus prim ary tools for manipulating the data of a score file.

*Pointers* and *lists of pointers* can be copied and reordered without modifying the data values they refer to. , This means that notes and phrases can be copied and manipulated from a high level of control. Alternatively t he data within an *event* or *group of events* can be modified without changing the event or list pointers. **Cscore** - provides a library of programming *methods* or *function subprograms* by which scores can be created and mani p ulated in this way.

In the following summary of **Cscore** function calls, some simple naming conventions are used:

t he symbols *a, b* are pointers to lists(arrays) of such events; the symbols *e, f* are pointers to events (notes); the letters *ev* at the end of a function name signify operation on an *event*; t he letter *l* at the start of a function name signifies operation on a *list*.

calling syntax description

-

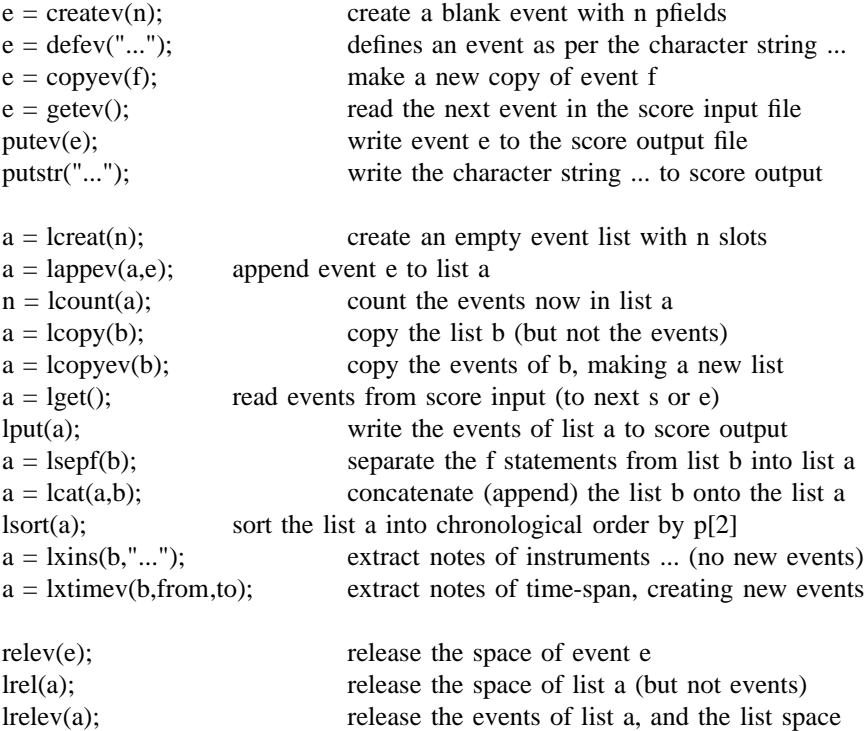

### **Writing a Main program.**

The general format for a main program is:

m ain() #include <csound/cscore.h> { /\* VARIABLE DECLARATIONS \*/ } /\* PROGRAM BODY \*/

T he *include* statement will define the event and list structures for the program. The following C program will ( unaltered) as output. read from a standard numeric score, up to (but not including) the first **s** or **e** statement, then write that data

> #include <csound/cscore.h> { main() struct evlist \*a; /\* a is allowed to point to an event *list* \*/  $a = \text{lget}()$ ;  $\frac{1}{2}$  read events in, return the list pointer  $\frac{1}{2}$  $lput(a);$ /\* write these events out (unchanged)  $*/$ } putstr("e"); /\* write the string e to output \*/

A fter execution of *lget()*, the variable *a* points to a list of event addresses, each of which points to a stored event. We have used that same pointer to enable another list function (*lput*) to access and write out all of t he events that were read. If we now define another symbol *e* to be an *event* pointer, then the statement

 $e = a > e[4]$ ;

-

w ill set it to the *contents* of the 4th slot in the evlist structure. The contents is a pointer to an event, which is itself comprised of an array of parameter field values. Thus the term e->p[5] will mean the value of parameter

fi eld 5 of the 4th event in the evlist denoted by *a.* The program below will multiply the value of that pfield by 2 before writing it out.

```
#include <csound/cscore.h>
main()
          struct event *e; /* a pointer to an event */
          a = leget:
          struct evlist *a;
                               /* read a score as a list of events */
                                                                               */
          e->p[5] * = 2;
          e = a \rightarrow e[4]; \frac{4}{3} \rightarrow point to event 4 in event list a
                                          /* find pfield 5 and multiply its value by 2 */putstr("e");
          lput(a); \frac{1}{2} /* write out the list of events \frac{1}{2}\frac{1}{2} add a "score end" statement \frac{1}{2}
```
N ow consider the following score, in which p[5] contains frequency in cps.

```
f
2 0 257 7 0 300 1 212 .8
f 1 0 257 10 1
i
1 4 3 0 256 10000
i 1 1 3 0 440 10000
0
i 1 7 3 0 880 1000
e
```
{

}

I f this score were given to the preceding main program, the resulting output would look like this:

```
f
2 0 257 7 0 300 1 212 .8
f 1 0 257 10 1
i 1 4 3 0 512 10000
i 1 1 3 0 440 10000
                              ; p[5] has become 512 instead of 256.
e
i 1 7 3 0 880 10000
```
N ote that the 4th event is in fact the second note of the score. So far we have not distinguished between notes and function table setup in a numeric score. Both can be classed as events. Also note that our 4th event has b een stored in e[4] of the structure. For compatibility with **Csound** pfield notation, we will ignore p[0] and e[0] - of the event and list structures, storing p1 in p[1], event 1 in e[1], etc. The **Cscore** functions all adopt this con v ention.

As an extension to the above, we could decide to use *a* and *e* to examine each of the events in the list. e vent we need only redefine *e* with the assignment Note that *e* has not preserved the numeral 4, but the contents of that slot. To inspect p5 of the previous listed

 $e = a > e[3]$ ;

M ore generally, if we declare a new variable *f* to be a *pointer to a pointer* to an event, the statement

 $f = \&a \rightarrow e[4];$ 

w ill set *f* to the address of the fourth event in the event list *a,* and *\*f* will signify the *contents* of the slot, namely the event pointer itself. The expression

 $(*f)$ ->p[5],

-

like e->p[5], signifies the fifth pfield of the selected event. However, we can advance to the next slot in the evlist by advancing the pointer *f*. In C this is denoted by *f++.*

In the following program we will use the same input score. This time we will separate the ftable states econd score section consisting of the original pitch set and a transposed version of itself. This will bring about ments from the note statements. We will next write the three note-events stored in the list *a*, then create a an octave doubling.

B y pointing the variable *f* to the first note-event and incrementing *f* inside a **while** block which iterates n times (the number of events in the list), one statement can be made to act upon the same pfield of each success ive event.

```
#include <csound/cscore.h>
main()
         struct event *e, **f; /* declarations. see pp.8-9 in the */struct evlist *a,*b; \angle /* C language programming manual */
          i
nt n;
         a = 1get(); /* read score into event list "a" */
          b = \text{lsepf}(a); /* separate f statements */
         lput(b);/* write f statements out to score */e = \text{defev}("t 0 120");lrelev(b); \frac{1}{2} and release the spaces used \frac{1}{2}/* define event for tempo statement */
         lput(a);putev(e); \frac{1}{2} /* write tempo statement to score */
                                       /* write the notes */putev(e);putstr("s"); \frac{1}{2} /* section end */
                                       /* write tempo statement again */b = \text{loopyev}(a); /* make a copy of the notes in "a" */
         n =lcount(b);
                                       /* and count the number copied */while (n-f = \&a >e[1];/* iterate the following line n times: */(*f++)\text{-}p[5] *= .5; /* transpose pitch down one octave */
         a =lcat(b,a);
                                       /* now add these notes to original pitches */p
utstr("e");
         lput(a);
```
T he output of this program is: }

-

{

N ext we extend the above program by using the **while** statement to look at p[5] and p[6]. In the original o riginal set of notes, a variable called *dim* will be used. score p[6] denotes amplitude. To create a diminuendo in the added lower octave, which is independent from the

```
m
ain()
#include <csound/cscore.h>
{
           struct event *e,**f;
           struct evlist *a,*b;
```
```
int n, dim;
                                  /* declare new variable as integer */b = \text{lsepf}(a);a = 1get();
l
relev(b);
lput(b);
e = defev("t 0 120");
l
put(a);
putev(e);
putstr("s");
putev(e);/* write out another tempo statement */n = lcount(b);
b = \text{loopyev}(a);\dim = 0; \angle^* initialize dim to 0 \sqrt{*}w
hile (n--){
f = \&a > e[1];(*f)->p[6] -= dim; \frac{\pi}{2} /* subtract current value of dim */
    (*f++)\text{-}p[5] \text{ *} = .5; /* transpose, move f to next event */
    dim += 2000;
                                  /* increase dim for each note */a = \text{lcat}(b,a);}
p
utstr("e");
lput(a);
```

```
}
```
T he increment of *f* in the above programs has depended on certain precedence rules of **C.** Although this s eparate statement to make it more clear. keeps the code tight, the practice can be dangerous for beginners. Incrementing may alternately be written as a

```
while (n--){
   (*f)->p[6] -= dim;
   d
im += 2000;
   (*f)->p[5] * = .5;}
   f_{++};
```
U sing the same input score again, the output from this program is:

```
f
2 0 257 7 0 300 1 212 .8
f 1 0 257 10 1
i
1 1 3 0 440 10000
t 0 120
0
i 1 4 3 0 256 1000
i
1 7 3 0 880 10000
t
0 120
s
i 1 1 3 0 440 10000 ; Three original notes at
.
i 1 4 3 0 256 10000 ; beats 1,4 and 7 with no dim
i
1 7 3 0 880 10000
i 1 1 3 0 220 10000 ; three notes transposed down one octave
.
i 1 4 3 0 128 8000 ; also at beats 1,4 and 7 with dim
i
1 7 3 0 440 6000
e
```
I n the following program the same three-note sequence will be repeated at various time intervals. The g roup of notes rather than each note. Note the position of the statement which increments the variable *dim* starting time of each group is determined by the values of the array *cue*. This time the dim. will occur for each

- 68 -

```
outside the inner while block.
```

```
#include <csound/cscore.h>
int cue[3]=\{0,10,17\}; /* declare array of 3 integers */
{
main()
           struct event *e, **f;
           i
nt n, dim, cuecount, holdn; /* declare new variables */
           struct evlist *a, *b;
           b = \text{lsepf}(a);a = 1get();
           l
relev(b);
           lput(b);
           e = defev("t 0 120");
           n =lcount(a);
           putev(e);
           holdn = n; \frac{1}{2} hold the value of "n" to reset below \frac{1}{2} /*
           \dim = 0;cuecount = 0; \frac{\partial^2 f}{\partial x^2} /* initilize cue count to "0" */
           while (cue count \leq 2) { \qquad /* count 3 iterations of inner "while" */
              f = \&a \rightarrow e[1]; /* reset pointer to first event of list "a" */
              n = holdn:
                                           /* reset value of "n" to original note count */while (n-1) {
                      (*f)-p[6] - dim;(*f)->p[2] += cue[cuecount]; /* add values of cue */
              printf("%s %d0, "; diagnostic: cue=", cue[cuecount]);
              }
                      f_{++};
              d
im += 2000;
              cuecount++;
           p
utstr("e");
           }
              lput(a);
}
```
H ere the inner **while** block looks at the events of list *a* (the notes) and the outer **while** block looks at each repetition of the events of list *a* (the pitch group repetitions). This program also demonstrates a useful troubles hooting device with the **printf** function. The semi-colon is first in the character string to produce a comment p rogram is taking the proper array member at the proper time. When output data is wrong or error messages are statement in the resulting score file. In this case the value of *cue* is being printed in the output to insure that the encountered, the **printf** function can help to pinpoint the problem.

-- --

U sing the identical input file, the C program above will generate:

f 2 0 257 7 0 300 1 212 .8 f 1 0 257 10 1 ; diagnostic: cue= 0 t 0 120 i 1 4 3 0 256 10000 i 1 1 3 0 440 10000

F urther development of these scores will lead the composer to techniques of score manipulation which are . similar to serial techniques of composition. Pitch sets may be altered with regard to any of the parameter fields T he programing allows for transpositions, time warping, pitch retrograding and dynamic controls, to name a few.

# **Compiling a Cscore program**

A **Cscore** program named *example.c* can be compiled and linked with its library modules by the command:

\$ cc example.c -lcscore

The resulting executable file is called "a.out". It is run by typing:

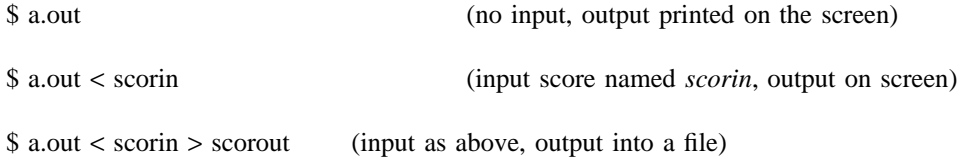

# **6 . SCOT: A Score Translator**

- 70 -

-- --

Scot is a language for describing scores in a fashion that parallels traditional music notation. Scot is also t he name of a program which translates scores written in this language into *standard numeric score* format so s core file written in Scot (named *file.sc,* say) can be sent through the translator by the command that the score can be performed by **Csound.** The result of this translation is placed in a file called *score.* A

scot file.sc

T he resulting numeric score can then be examined for errors, edited, or performed by typing

csound file.orc score

Alternatively, the command

csound file.orc -S file.sc

would combine both processes by informing **Csound** of the initial score format.

Internally, a Scot score has at least three parts: a section to define instrument names, a section to define functions, and one or more actual score sections. It is generally advisable to keep your score sections short to facilitate finding errors. The overall layout of a Scot score has three main sections:

orchestra 
$$
\{ \ldots \}
$$

\nfunctions  $\{ \ldots \}$ 

\nscore  $\{ \ldots \}$ 

The last two sections may be repeated as many times as desired. The functions section is also optional. l ines as seem convenient, or to place a carriage return anywhere you are allowed to insert a space, including Throughout this **Scot** document, bear in mind that you are free to break up each of these divisions into as many before and after the curly brackets. Furthermore, you may use as many spaces or tabs as you need to make the s core easy to read. Scot imposes no formatting restrictions except that numbers, instrument names, and keyn umbers) anywhere in the score by preceding them with a semicolon. A semicolon causes Scot to ignore the words (for example, *orchestra* ) may not be broken with spaces. You may insert comments (such as measure rest of a line.

### **O rchestra Declaration Section**

The orchestra section of a **Scot** score serves to designate instrument names for use within the score. This t hree instruments, such as: is a matter of convenience, since an orchestra knows instruments only by numbers, not names. If you declare

orchestra { flute=1 cello=2 trumpet=3 }

**Csound** will neither know nor care what you have named the note lists. However, when you use the name *t \$flute,* Scot will know you are referring to **instr 1** in the orchestra, *\$cello* will refer to **instr 2**, and *\$trumpe* will be **instr 3**. You may meaningfully skip numbers or give several instruments the same number. It is up to you to make sure that your orchestra has the correct instruments and that the association between these names a nd the instruments is what you intend. There is no limit (or a very high one, at least) as to how many instruments you can declare.

#### **F unction Declaration Section**

The major purpose of this division is to allow you to declare function tables for waveforms, envelopes, b rackets in this section will be passed directly to the resulting *numeric* score with no modification, so that etc. These functions are declared exactly as specified for **Csound.** In fact, everything you type between the

mistakes will not be caught by the Scot program, but rather by the subsequent performance. You can use this s ection to write notes for instruments for which traditional pitch-rhythm notation is inappropriate. The most i n the Scot orchestra declaration. Here is a possible function declaration: common example would be turning on a reverb instrument. Instruments referenced in this way need not appear

> f 1 0 256 10 1 0 .5 0 .3 functions { 0 f2 0 256 7 0 64 1 64 .7 64  $i90 - 13$ ; this turns on instr 9 }

## **Score Section**

The Scot statements contained inside the braces of each score statement is translated into a numeric score Section (q.v.). It is wise to keep score sections small, say seven or eight measures of five voices at a time. This a voids overloading the system, and simplifies error checking.

The beginning of the score section is specified by typing:

score {

Everything which follows this until the braces are closed is within a single section. Within this section you write measures of notes in traditional pitch and rhythm notation for any of the instrument names listed in your o rchestra declaration. These notes may carry additional information such as slurs, ties and parameter fields. Let us now consider the format for notes entered in a Scot score.

The first thing to do is name the instrument you want and the desired meter. For example, to write some 4/4 measures for the cello, type:

> \$cello !ti "4/4"

T he dollar sign and exclamation point tell Scot that a special declarator follows. The time signature declarator is optional; if present, Scot will check the number of beats in each measure for you.

#### **P itch and Rhythm**

-

The two basic components of a note statement are the pitch and duration. Pitch is specified using the o f the note as a number representing the division of a whole beat. You may always find the number specifying alphabetic note name, and duration is specified using numeric characters. Duration is indicated at the beginning a given duration by thinking of how many times that duration would fit in a 4/4 measure. Also, if the duration is followed by a dot ('.') it is increased by 50%, exactly as in traditional notation. Some sample durations are listed below:

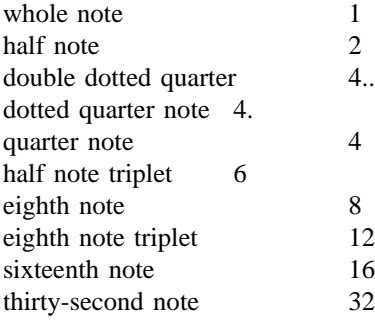

P itch is indicated next by first (optionally) specifying the register and then the note name, followed by an accidental if desired. Normally, the "octave following" feature is in effect. This feature causes any note named t o lie within the interval of an augmented fourth of the previous note, unless a new register is chosen. The first note you write will always be within a fourth of middle c unless you choose a different register.

- --

F or example, if the first note of an instrument part is notated g flat, the scot program assigns the pitch l corresponding to the g flat below middle c. On the other hand, if the first note is f sharp, the pitch assigned wil b e the f sharp above middle c. Changes of register are indicated by a preceding apostrophe for each octave disa lways displace the pitch by the desired number of octaves starting from that note which is within an augmented placement upward or a preceding comma for each octave displacement downward. Commas and apostrophes fourth of the previous pitch.

If you ever get lost, prefacing the pitch specification with an  $=$ ' returns the reference to middle c. It is c urrent registration is. Let us now write two measures for the cello part, the first starting in the octave below usually wise to use the equals sign in your first note statement and whenever you feel uncertain as to what the middle c and the second repeating but starting in the octave above middle c:

\$cello " 4 !ti "4/4 =g 4e 4d 4c/ 4='g 4e 4d 4c

As you can see, a slash indicates a new measure and we have chosen to use the dummy middle c to indicate the new register. A more convenient way of notating these two measures would be to type the following:

$$
%\\ \begin{aligned}\n &\text{Secello} \\
 &\text{Iti } \text{``4/4''} \\
 &\text{4=g } \text{d } \text{c/ ``g } \text{e } \text{d } \text{c}\n \end{aligned}
$$

You may observe in this example that the quarter note duration carries to the following notes when the followf rom two g's below middle c, where the pitch would have fallen without any modification. It is important to ing durations are left unspecified. Also, two apostrophes indicate an upward pitch displacement of two octaves remember three things, then, when specifying pitches:

- 1) Note pitches specified by letter name only (with or without f rom the preceding pitch. accidental) will always fall within an interval of a fourth
- 2) These pitches can be octave displaced upward or downward a postrophes or commas. by preceding the note letter with the desired number of
- 3) If you are unsure of the current register, you may begin the pitch component of the note with an equals sign which a cts as a dummy middle c.

The pitch may be modified by an accidental after the note name:

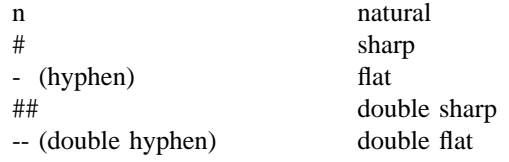

Accidentals are carried throughout the measure just as in traditional music notation. However, an accidental f ore, make sure to specify *n* when you no longer want an accidental applied to that pitch-class. specified within a measure will hold for that note in all registers, in contrast with traditional notation. There-

Pitches entered in the Scot score are translated into the appropriate octave point pitch-class value and a ppear as parameter p5 in the numeric score output. This means you must design your instruments to accept p5 as pitch.

Rests are notated just like notes but using the letter *r* instead of a pitch name. *4r* therefore indicates a quarter rest and *Ir* a whole rest. Durations carry from rest to rest or to following pitches as mentioned above.

The tempo in beats per minute is specified in each section by choosing a single instrument part and using tempo statements (e.g. t90) at the various points in the score as needed. A quarter note is interpreted as a single b eat, and tempi are interpolated between the intervening beats (see score **t** statement).

**Scot Example I**

```
; A BASIC Tune
orchestra { guitar=1 bass=2 }
f
1 0 512 10 1 .5 .25 .126
functions {
1
f2 0 256 7 1 120 1 8 0 128
s
core { ;section 1
}
!
ti "4/4"
$guitar
4=c 8d e- f r 4='c/
/
8.b- 16a a- g g- f 4e- c
$
bass
2 = 0, c \ a - 1s
core { ;section 2
}
g = c/!
ti "4/4"
$guitar
6='c r c 4..c## 16e- /
$
bass
6f r f 4..f## 16b /
4=,,c 'g ,c 'g/
}
2=a- g /
```
The score resulting from this Scot notation is shown at the end of this chapter.

#### **Groupettes**

-

Duration numbers can have any integral value; for instance,

5 cdefg/ !time "4/4"

would encode a measure of 5 in the time of 4 quarter notes. However, specification of arbitrary rhythmic group*g roupette brackets.* The durations of all notes inside groupette brackets will be multiplied by a fraction *n*/*d,* ings in this way is at best awkward. Instead, arbitrary portions of the score section may be enclosed in t ake these several forms: where the musical meaning is *d* in the time of *n.* Assuming *d* and *n* here are integers, groupette brackets may

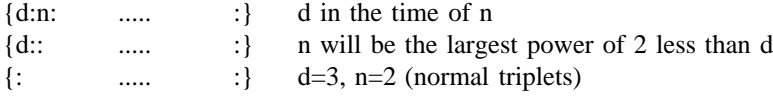

- --

. It can be seen that the second and third form are abbreviations for the more common kinds of groupettes

( Observe the punctuation of each form carefully.) Groupettes may be nested to a reasonable depth. Also, i s a correct specification for two measures of 6/8 time: groupette factors apply only after the written duration is carried from note to note. Thus, the following example

!time "6/8" 8cde {4:3: fgab :} / crc 4.c /

T he notes inside the groupette are *4 in the space of 3* 8th notes, and the written-8th-note duration carries nors tandard notation. mally into the next measure. This closely parallels the way groupette brackets and note durations interact in

## **Slurs and Ties**

Now that you understand part writing in the Scot language, we can start discussing more elaborate features. Immediately following the pitch specification of each note, one may indicate a slur or a tie into the next note (assuming there is one), but not both simultaneously. The slur is typed as a single underscore ('') e ffect of these modifiers. and a tie as a double underscore  $(2 \cdot i)$ . Despite the surface similarity, there is a substantial difference in the

For purposes of Scot, tied notes are notes which, although comprised of several graphic symbols, represent t only a single musical event. (Tied notes are necessary in standard music notation for several reasons, the mos c ommon being notes which span a measure line and notes with durations not specifiable with a single symbol, S cot as a single event. This means you cannot, for example, change the parameters of a note in the middle of a such as quarter note tied to a sixteenth.) Notes which are tied together are summed by duration and output by tie (see below). Two or more notes may be tied together, as in the following example, which plays an f# for e leven beats:

$$
\begin{array}{l} \text{!ti} \text{ "4/4" } \\ 1 \text{ ft} \_\_ / 1 \text{ ft} \_\_ / 2. \text{ ft} \text{ 4r} \end{array}
$$

By contrast, slurred notes are treated as distinct notes at the **Csound** level, and may be of arbitrary pitch. The b y your instrument. Since instrument design is beyond the scope of this manual, it will suffice for now to presence of a slur is reflected in parameter p4, but the slur has no other meaning beyond the interpretation of p4 explain that the Scot program gives sets p4 to one of four values depending on the existence of a slur before and a fter the note in question. This means Scot pays attention not only to the slur attached to a given note, but t o apply to the note 'd': whether the preceding note specified a slur. The four possibilities are as follows, where the p4 values are taken

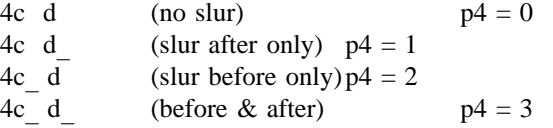

#### **Parameters**

-

The information contained in the Scot score notation we have considered so far is manifested in the output score in parameters p1 through p5 in the following way:

- p1: instrument number
- p2: initialization time of instrument
- p 3: duration
- p4: slur information
- p 5: pitch information in octave point pitch-class notation

. Any additional parameters you may want to enter are listed in brackets as the last part of a note specification T hese parameters start with p6 and are separated from each other with spaces. Any parameters not specified for s ome parameters and not others, in which case you can type a dot ('.') for parameters whose values don't a particular note have their value carried from the most recently specified value. You may choose to change u sed to indicate that the following parameter specifications apply to successive parameters starting with parame change, and new values for those that do. Alternatively, the construction *N:,* where *N* is an integer, may be ter *N.* For example:

### 4e[15000 3 4 12:100 150] g d [10000 . 5] c

Here, for the first two quarter notes p6, p7, p8, p12, and p13 respectively assume the values 15000, 3, 4, 100, s pecified in the current section. On the third quarter note, the value of p6 is changed to 10000, and the value of and 150. The values of p9 through p11 are either unchanged, or implicitly zero if they have never been p8 is changed to 5. All others are unchanged.

Normally, parameter values are treated as globals -- that is, a value specification will carry to successive notes if no new value is specified. However, if a parameter specification begins with an apostrophe, the value a pplies locally to the current note only, and will not carry to successive notes either horizontally or vertically (see *divisi* below).

#### **P field Macros**

Scot has a macro text substitution facility which operates only on the pfield specification text within brackets. It allows control values to be specified symbolically rather than numerically. Macro definitions appear i nside brackets in the orchestra section. A single bracketed list of macro definitions preceding the first instrufollow each instrument to specify macros that apply to that particular instrument. ment declaration defines macros which apply to all instruments. An additional bracketed list of definitions may

```
orchestra {
          [pp=2000 p=4000 mp=7000 mf=10000 f=20000 ff=30000v
ib = "10:1 " novib = "10:0 1"
            modi = 11: w = 1 x = 2 y = 3 z = 4v
iolin = 1 [ pizz = " 20:1" arco = " 20:0" ]
          ]
serpent = 3 [ ff = 25000 sfz = 'f sffz = 'ff]
s
core {
}
\deltaviolin =4c[mf modi z.y novib] d e a['f vib3] /
                               8 b[pizz]c 4d[f] 2c[ff arco] /
$serpent =,4.c[mp modi y.x] 8b 2c /
                               \gammag[f] ,c[ff] /
}
```
A s can be seen from this example, a macro definition consists of the macro name, which is a string of alphabetic b e used freely. The macro value may contain arbitrary characters, and may be quoted if spacing characters need characters, followed by an equal sign, followed by the macro value. As usual, spaces, tabs, and newlines may to be included.

When a macro name is encountered in bracketed pfield lists in a score section, that name is replaced with , the macro text with no additional punctuation supplied. The macro text may itself invoke other macros a lthough it is a serious error for a macro to contain itself, directly or indirectly. Since macro names are identified as strings of alphabetic characters, and no additional spaces are provided when a macro is expanded, m acros may easily perform such concatenations as found in the first serpent note above, where the integer and , fractional parts of a single pfield are constructed. Also, a macro may do no more than define a symbolic pfield a s in the definition of modi. The primary intention of macros is in fact not only to reduce the number of characters required, but also to enable symbolic definitions of parameter numbers and parameter values. For i nstance, a particular instrument's interpretation of the dynamic *ff* can be changed merely by changing a macro value, rather than changing all occurrences of that particular value in the score.

#### **D ivisi**

Notes may be stacked on top of each other by using a back arrow  $(\leq)$  between the notes of the divisi. n ote to the left of the back arrow. Durations, accidentals and parameters carry from left to right through the Each time Scot encounters a back arrow, it understands that the following note is to start at the same time as the v alues unless they are specified again. divisi. Each time these are given new values, the notes to the right of the back arrows also take on the new

W hen writing divisi you can stack compound events by enclosing them in parentheses. Also, divisi which - occur at the end of the measure must have the proper durations or the scot program will mis-interpret the meas u re duration length.

### **Scot Example II**

```
orchestra { right=1 left=2 }
s
core {
functions { f1 0 256 10 1}
$right !key "-b"
; since p5 is pitch, p7 is set to the pitch of next note
!next p5 "p7"
!ti "2/4"
                       \frac{1}{2}; since p5 is pitch, p7 refers to pitch of next note
!next p6 "p8" ;If p6 is vol, say, then p8 refers to vol of next note
t
90
8r c[3 np5]\langle e \langle -\rangleg r c\langle -\ranglecf\langle a \rangle t90 r d-\langle g \langle b \rangler =c[5]\langle -\rangleca /
t
80
!ti "4/4"
4d \langlef \langle(8a g) 4c\langle(8fe)\langle4g 4.c\langlef\langlef 8r/
!
next p5 "p7"
$left !key "-b"
"
!next p6 "p8
!
ti "2/4"
8=,c[3 np5] r f r/ e r f r/
2b [5] < (4=,b) c) 4.a < f 8r/!ti "4/4"
}
```
N otice in this example that the tempo statements occurred in instrument 'right' only. Also, all notes had n p6=3 until the third measure, at which point p6 took on the value 5 for all notes. The next parameter optio u sed is described under Additional Features. The output score of above is given at the end.

## **Additional Features**

Several options can be included in any of the individual instrument parts within a section. A sample statea bbreviated to the first two characters. ment follows the description of each option. The keyword which follows the '!' in these statements may be

### **Key Signatures**

Any desired key signature is specified by listing the accidentals as they occur in a key signature statement. D , type Thereafter, all notes of that instrument part are sharpened or flattened accordingly. For example, for the key of

!key "#fc"

#### **Accidental Following**

Accidental following may be turned on or off as needed. When turned off, accidentals no longer carry throughout the measure as in traditional notation. This convention is sometimes used in contemporary scores.

!accidentals "off"

#### **Octave Following**

Turning off octave following indicates that pitches stay in the same absolute octave register until explicitly moved. An absolute octave starts at pitch c and ends at the b above it. The octave middle-c-to-b is indicated with an equals sign ('=') and octave displacement is indicated with the appropriate number of commas or apostrophes. These displacements are cummulative. For example,

> !octaves "off"  $4=$ 'c g b 'c

s tarts at the c above middle c and ends at two c's above middle c.

#### **Vertical Following**

Turning off vertical following means that durations, register, and parameters only carry horizontally from note to note and not vertically as described in the section on divisi.

!vertical "off"

#### **Transposition**

Any instrument part can be transposed to another key by indicating the intervalic difference between the notated key and the desired key. This difference is always taken with reference to middle c - to transpose a w hole step upward, for example, type

!transpose "d"

T his indicates that the part is transposed by the interval difference between middle c and d.

## **Next-value and Previous-value Parameteres**

In order to play a note, it is sometimes necessary for an instrument to know what value one or more parameters will have for the next note. For instance, an instrument might be designed which glisses d uring the last portion of its performance (perhaps only when a slur is indicated) from its written pitch to the pitch of the next note. This can only be done, of course, if the instrument can know what the pitch of the next n ote will be. The necessary information can be provided using next-value parameters. A next value parameter might be declared by

!next p5 "p6"

which is interpreted to mean that for the current instrument, p6 will contain the next note's p5 value. This holds o verride this value, p6 may be filled in explicitly. This is sometimes useful for the last note of a section, for true globally for all occurences of this instrument until further modifications. If for any reason you wish to S cot example II. which p6 will otherwise assume the p5 value for the current note. The *next-value* feature is illustrated in the

T he necessary information may also be provided using *standard numeric score* next-value parameters. A parameter argument containing the symbol npx (where x is an integer) will substitute parameter number x of the following note for that instrument. Similarly, the value of a parameter occurring during the previous note may be referenced with the symbol ppx (where x is an integer). Details of the next- and previous-value parameter f eature may be found in the **Numeric Scores** section.

Pfields containing the symbol < will be replaced by values derived from linear interpolation of a timef ollowing note played by the same instrument. Details of the ramping feature are likewise found in the based ramp. Ramp endpoints are defined by the first real number found in the same pfield of a preceding and **Numeric Scores** section.

#### **f 0 Statements**

-

In each score section, Scot automatically produces an f0 statement with a p2 equal to the ending time of the last note or rest in the section. Thus, 'dead time' at the end of a section for reverberation decay or whatever p urpose may be specified musically by rests in one or more parts. See the eighth rest at the end of Scot exam ple II and its output score shown below.

- --

Output file *score* from Scot Example I.

f1 0 512 10 1 .5 .25 .126 f 2 0 256 7 1 120 1 8 0 128 1 i1.01 0 1 0 8.00 i 1.01 1 0.5 0 8.02 3 i1.01 1.5 0.5 0 8.0 i 1.01 2 0.5 0 8.05 i1.01 3 1 0 9.00 i 1.01 4 0.75 0 8.10 9 i1.01 4.75 0.25 0 8.0 i 1.01 5 0.25 0 8.08 i1.01 5.25 0.25 0 8.07 i 1.01 5.5 0.25 0 8.06 5 i1.01 5.75 0.25 0 8.0 i1.01 6 1 0 8.03 i1.01 6 1 0 8.03<br>i1.01 7 1 0 8.00 i2.01 0 2 0 6.00 i2.01 0 2 0 6.00<br>i2.01 2 2 0 6.08 i2.01 4 2 0 6.07 i2.01 4 2 0 6.07<br>i2.01 6 2 0 7.00 t 0 60 f0 8 s<br>i S 1.01 0 0.6667 0 9.00 0 i1.01 1.3333 0.6667 0 9.0 i 1.01 2 1.75 0 9.02 3 i1.01 3.75 0.25 0 9.0 i 1.01 4 0.6667 0 9.05 5 i1.01 5.3333 0.6667 0 9.0 i 1.01 6 1.75 0 9.07 9 i1.01 7.75 0.25 0 9.0 i2.01 0 1 0 6.00 i2.01 0 1 0 6.00<br>i2.01 1 1 0 6.07 i2.01 2 1 0 6.00 i2.01 2 1 0 6.00<br>i2.01 3 1 0 6.07 i2.01 4 2 0 7.08 2.01 4 2 0 7.087 i2.01 6 2 0 7.0 t 0 60 f0 8 s

O utput file *score* from Scot Example II.

c r1 n 7 5 f1 0 256 10 1 c r1 n 7 5<br>c r1 n 8 6 i1.01 0.5000 0.5000 0 8.00 3 8.00 3 1.01 0.5000 0.5000 0 8.00 3 8.00 33 i1.02 0.5000 0.5000 0 8.04 3 8.05 i1.03 0.5000 0.5000 0 8.07 3 8.09 3 1.03 0.5000 0.5000 0 8.07 3 8.09 33 i1.01 1.5000 0.5000 0 8.00 3 8.01 i1.02 1.5000 0.5000 0 8.05 3 8.07 3 i1.02 1.5000 0.5000 0 8.05 3 8.07 3<br>i1.03 1.5000 0.5000 0 8.09 3 8.10 3

- --

-

i 1.02 2.5000 0.5000 0 8.07 3 8.05 5 i1.01 2.5000 0.5000 0 8.01 3 8.00 5 5 i1.03 2.5000 0.5000 0 8.10 3 8.09 i 1.01 3.5000 0.5000 0 8.00 5 8.02 5 5 i1.02 3.5000 0.5000 0 8.05 5 8.05 i 1.01 4.0000 1.0000 1 8.02 5 8.00 5 5 i1.03 3.5000 1.0000 0 8.09 5 8.07 i 1.01 5.0000 1.0000 2 8.00 5 8.00 5 5 i1.02 4.0000 1.5000 0 8.05 5 8.04 i 1.02 5.5000 0.5000 0 8.04 5 8.05 5 5 i1.03 4.5000 1.5000 0 8.07 5 8.05 i 1.01 6.0000 1.5000 0 8.00 5 8.00 5 5 i1.02 6.0000 1.5000 0 8.05 5 8.05 i 1.03 6.0000 1.5000 0 8.05 5 8.05 5 c r2 n 8 6 c r2 n 7 5 i2.01 0.0000 0.5000 0 7.00 3 7.05 3 3 i2.01 1.0000 0.5000 0 7.05 3 7.04 i 2.01 2.0000 0.5000 0 7.04 3 7.05 3 5 i2.01 3.0000 0.5000 0 7.05 3 7.10 i 2.01 4.0000 2.0000 1 7.10 5 7.09 5 5 i2.02 4.0000 1.0000 1 6.10 5 7.00 i 2.02 5.0000 1.0000 2 7.00 5 7.05 5 5 i2.01 6.0000 1.5000 2 7.09 5 7.09 i 2.02 6.0000 1.5000 0 7.05 5 7.05 5 t0 60 0.0000 90.0000 2.0000 90.0000 4.0000 80.0000 4.0000 90.0000 e s f0 8.0000

- --

-

# **7 . The CSOUND Command**

e **csound** is a command for passing an orchestra file and score file to **Csound** to generate a soundfile. Th s core file can be in one of many different formats, according to user preference. Translation, sorting, and fors ent on to the orchestra. Orchestra performance is influenced by command flags, which set the level of displays matting into orchestra-readable numeric text is handled by various preprocessors; all or part of the score is then c ontrol. and console reports, specify I/O filenames and sample formats, and declare the nature of realtime sensing and

The format of a command is:

e csound [-flags] orchname scorenam

w here the arguments are of 2 types: *flag* arguments (beginning with a "-"), and *name* arguments (such as filenames). Certain flag arguments take a following name or numeric argument. The available flags are:

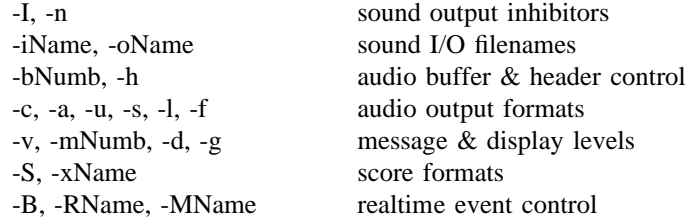

Flags may appear anywhere in the command line, either separately or bundled together. A flag taking a Name o r Number will find it in that argument, or in the immediately subsequent one. The following are thus equivalent commands:

> csound -nm3 orchname -Sxxfilename scorename e csound -n -m 3 orchname -x xfilename -S scorenam

A ll flags and names are optional. The default values are:

e csound -s -otest -b iobufsamps -m7 orchname scorenam

w here *iobufsamps* is a locally defined value (see below),

and *orchname* is a file containing Csound orchestra code,

a nd *scorename* is a file of score data in standard numeric score format; if omitted, *.* csound will use the previously processed *score.srt in the current directory*

**C sound** reports on the various stages of score and orchestra processing as it goes, doing various syntax and error i nstrument loader or the unit generators themselves. A **csound** command may include any rational combination checks along the way. Once the actual performance has begun, any error messages will derive from either the of the following flag arguments:

### **c sound -I**

I-time only. Allocate and initialize all instruments as per the score, but skip all P-time processing (no k-signals o rchestra i-variables. or a-signals, and thus no amplitudes and no sound). Provides a fast validity check of the score pfields and

## **csound -n**

N osound. Do all processing, but bypass writing of sound to disk. This flag does not change the execution in any

-- --

other way.

### **c sound -i isfname**

Input soundfile name (interpreted as for output names, below). The name *stdin* will cause audio to be read from standard input.

## **c sound -o osfname**

Output soundfile name. Sound is written to the file *osfame* in the user soundfile directory (set by the environr ment variable SFDIR). If no name is given, the default name will be *test*. If *osfname* is of the form *.*/*name* o / *path*/*name*, sound will be written into the current or specified directory. If SFREMOTE is enabled at Csound installation, and *osfname* is of the form *machine:/path/name*, sound will be written to the remote machine. The n ame *stdout* will cause audio to be written to standard output.

### **csound -b Numb**

N umber of audio samples per soundio buffer. Typically 512. A larger number is more efficient, but small numbers reduce the delay in realtime performances.

#### **c sound -h**

No header on output soundfile. Don't write a file header, just binary samples.

## **csound** {**-c, -a, -u, -s, -l, -f**}

A udio sample format of the output soundfile. One of:

- c 8-bit signed character
- a 8-bit a-law
- w u 8-bit u-la
- s short integer
- l long integer
- f single-precision float (not playable, but can be read by -i, **soundin** and GEN01)

#### **csound -v**

V erbose translate and run. Prints details of orch translation and performance, enabling errors to be more clearly located.

### **c sound -m Numb**

Message level for standard (terminal) output. Takes the *sum* of 3 print control flags, turned on by the following values:  $1 =$  note amplitude messages,  $2 =$  samples out of range message,  $4 =$  warning messages. The default v alue is *m7* (all messages on).

## **csound -d**

S uppress all displays.

#### **csound -g**

R ecast graphic displays into *ascii* characters, suitable for any terminal.

#### **csound -S**

I nterpret *scorename* as a Scot file and create a standard score file (named "score") from it, then sort and perform that.

#### **c sound -x xfile**

Extract a portion of the sorted score *score.srt,* according to *xfile* (see extract below).

# **csound -B**

-

U se the uninterpreted Beats of *score.srt* for this performance. In this mode, the *beat rate* of score performance is controllable from within the orchestra (see the **tempo** unit).

- --

- 83 -

#### **csound -R devname**

R ead Realtime Line-oriented score events from device *devname.*

R ead MIDI events from device *devname.* **csound -M devname**

## **The EXTRACT feature:**

This feature will **extract** a segment of a *sorted numeric score* file according to instructions taken from a control file. The control file contains an instrument list and two time points, *from* and *to,* in the form:

instruments 1 2 from 1:27.5 to 2:2

The component labels may be abbreviated as *i, f* and *t.* The time points denote the begininng and end of the extract in terms of:

[section no.] : [beat no.].

Each of the three parts is also optional. The default values for missing *i, f* or *t* are:

all instruments, begining of score, end of score.

**e xtract** reads an orchestra-readable score file and produces an orchestra-readable result. Comments, tabs t he output. Following an **extract** process, the abbreviated score will contain all function table statements, and extra spaces are flushed, **w** and **a** statements are added and an **f0** reflecting the extract length is appended to t he interval will be unmodified; notes that lie only partly within will their p3 durations truncated as necessary. together with just those note statements that occur in the *from-to* interval specified. Notes lying completely in

### **Independent Preprocessing:**

Although the result of all score preprocessing is retained in the file *score.srt* after orchestra performance (it exists as soon as score preprocessing has completed), the user may sometimes want to run these phases i ndependently. The command

#### scot filename

w ill process the **Scot** formatted *filename,* and leave a *standard numeric score* result in a file named *score* for perusal or later processing;

 $s \cscort < infile > outfile$ 

will put a numeric score *infile* through Carry, Tempo, and Sort preprocessing, leaving the result in *outfile.*

- Likewise **extract,** also normally invoked as part of the **csound** command, can be invoked as a standalone pro g ram:

extract xfile < score.sort > score.extract

This command expects an already sorted score. An unsorted score should first be sent through *scsort* then piped to the extract program:

-- --

 $s\cos\theta t < s\cos\theta$  extract xfile  $\geq$  score.extract

# **A ppendix 1. An Orchestra QUICK REFERENCE**

# VALUE CONVERTERS

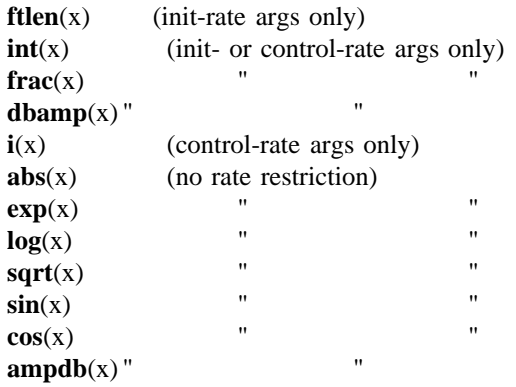

# PITCH CONVERTERS

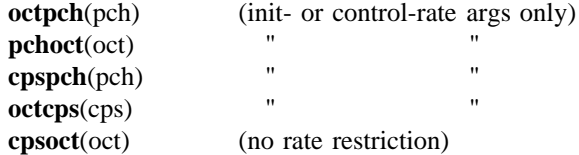

# PROGRAM CONTROL

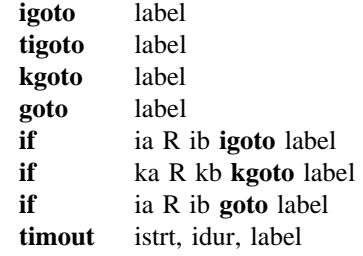

# SIGNAL GENERATORS

-

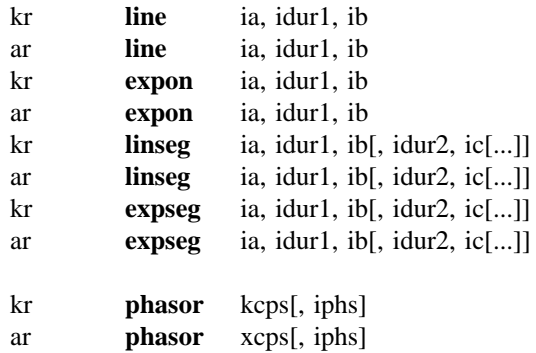

- --

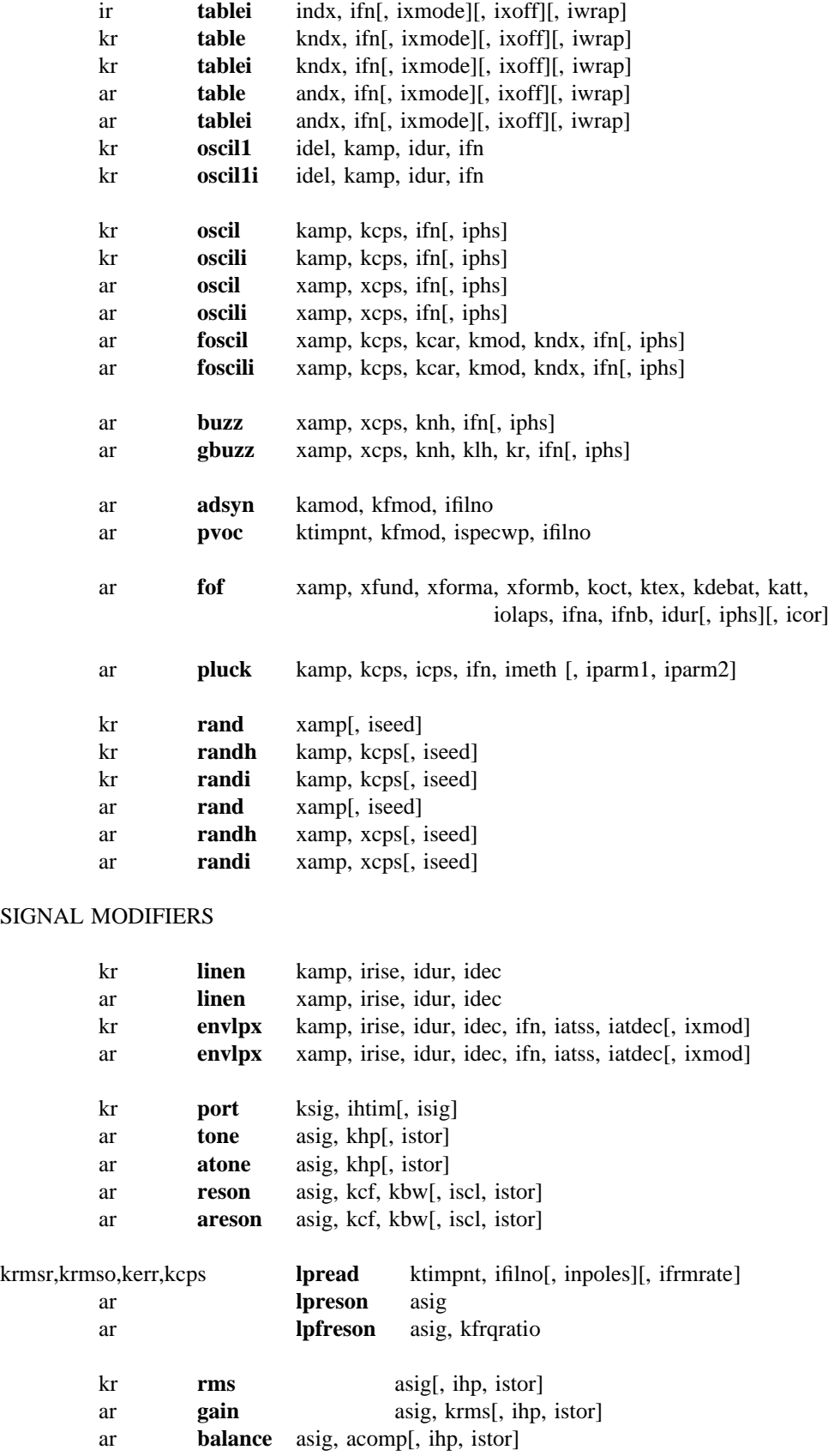

-- --

ir **table** indx, ifn[, ixmode][, ixoff][, iwrap]

i

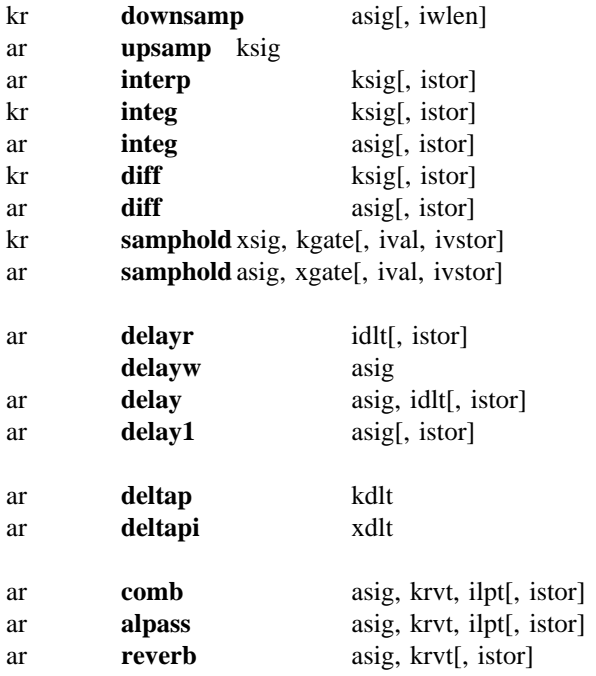

# OPERATIONS USING SPECTRAL DATA TYPES

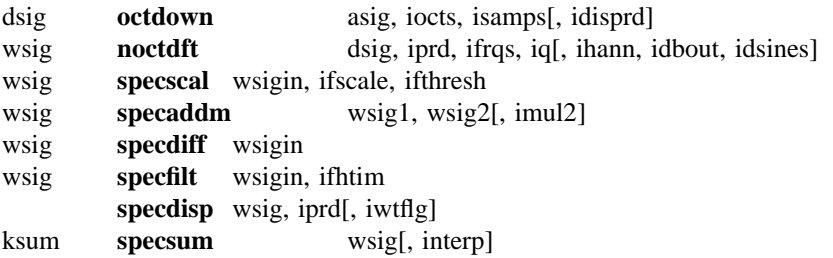

#### S ENSING & CONTROL

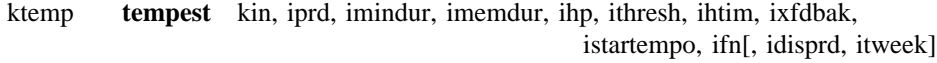

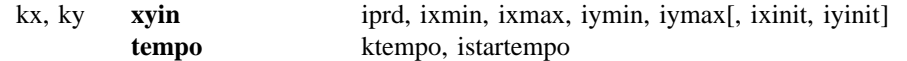

-- --

# SOUND INPUT & OUTPUT

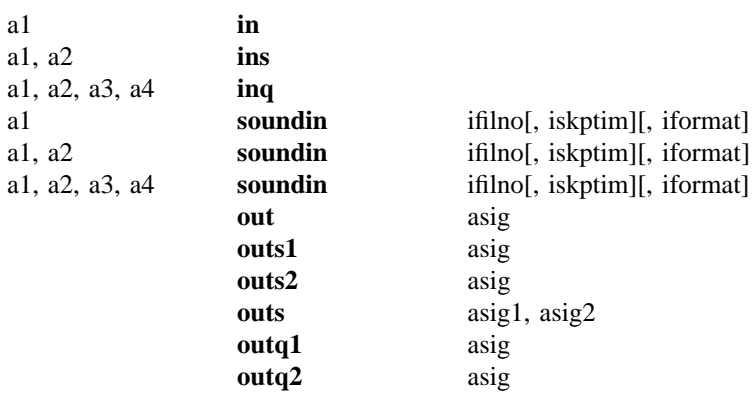

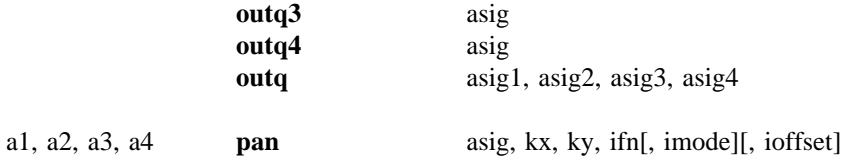

S IGNAL DISPLAY

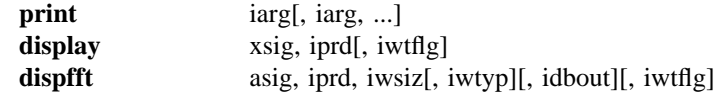

-- --

- 87 -